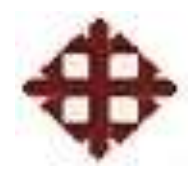

# **UNIVERSIDAD CATÓLICA DE SANTIAGO DE GUAYAQUIL**

**Facultad de Ingeniería CARRERA DE INGENIERÍA CIVIL**

**Trabajo de Grado Previo a la obtención del título de: INGENIERO CIVIL**

**Tema:**

*"APLICACIÓN PARCIAL DEL EUROCODE2 PARA LOS ESFUERZOS MÁS IMPORTANTES DE VIGAS, COLUMNAS Y LOSAS"*

**Por:**

**Allan Notarianni Muñoz**

**Director:**

**Ing. Carlos Chon Diaz**

**Guayaquil, Ecuador 2010**

#### **TRABAJO DE GRADO**

### *"APLICACIÓN PARCIAL DEL EUROCODE2 PARA LOS ESFUERZOS MÁS IMPORTANTES DE VIGAS, COLUMNAS Y LOSAS"*

Presentado a la Facultad de Ingeniería Carrera de Ingeniería Civil de la Universidad Católica de Santiago de Guayaquil

> Por: Allan Notarianni Muñoz

Para dar a cumplimiento con uno de los requisitos para optar por el Título de INGENIERO CIVIL

#### **Tribunal de Sustentación:**

Allan Notarianni Muñoz ALUMNO

Ing. Carlos Chon Diaz DIRECTOR DEL TRABAJO DE GRADO

Ing. Walter Mera Ortiz **Ing. 2008** Ing. Lilia Valarezo

DECANO DE LA FACULTAD DIRECTORA DE LA CARRERA

Ing. Walter Mera Ortiz PROFESOR INVITADO

#### **DEDICATORIA**

"Dedico este trabajo de grado a las personas con las que comparto mi vida. A mis dos hijos por ser los que me motivan día a día para salir adelante, a mi esposa por ser la persona que ha estado al lado mío en todo momento y por ser mi compañera en la vida, a mis padres por haberme dado todo su apoyo siempre y haberme formado y guiado en todo momento, y a mi hermano que siempre estuvo ahí como hermano mayor".

Allan Notarianni Muñoz

#### **AGRADECIMIENTO**

"Agradezco al Ing. Carlos Chon por haberme guiado en la realización de este trabajo de grado, por haberme dado la oportunidad de aprender mucho acerca de esta profesión, y por haberme apoyado a lo largo de la carrera. Al Ing. Walter Mera por haber aceptado ser mi profesor invitado y por siempre ayudarnos cuando lo hemos necesitado en la facultad. A mis hijos, mi esposa, mis padres, mi hermano, y mi familia política, ya que son el pilar de mi vida".

Allan Notarianni Muñoz

#### **INTRODUCCIÓN**

Dentro del pensum de la formación de nuestros ingenieros civiles está el diseño de estructuras de concreto, con la aplicación de códigos locales CEC, el cual se basa o es una réplica en su mayor parte de códigos de los Estados Unidos, salvo los artículos generados por las condiciones locales como la sismicidad regional y sus connotaciones.

Estudiantes y profesionales de Ingeniería Civil por diversas razones se han visto expuestos los últimos años a confrontar su metodología de diseño arraigada más al sistema americano del American Concrete Institute (ACI) y los códigos paralelos locales, como UBC, IBC o ASCE, siempre actualizándose con los códigos internacionales.

En el futuro algunos más seguirán esta ruta, sea por trabajo o por buscar mayor educación en el exterior, en Europa particularmente, por lo que se considera no solo apropiado este acceso, sino de utilidad directa con la aplicación estandarizada del Eurocode2.

Este trabajo de grado tratará los puntos principales en el diseño de vigas, columnas y losas por el Eurocode2, y se propondrán guías de diseño mediante diagramas de flujo, todo con el fin de facilitar a los lectores el entendimiento del Eurocode2, y poder así tener acceso al diseño de estructuras en Europa.

# **I N D I C E**

## **CAPÍTULO I**

#### **INTRODUCCIÓN AL EUROCODE2**

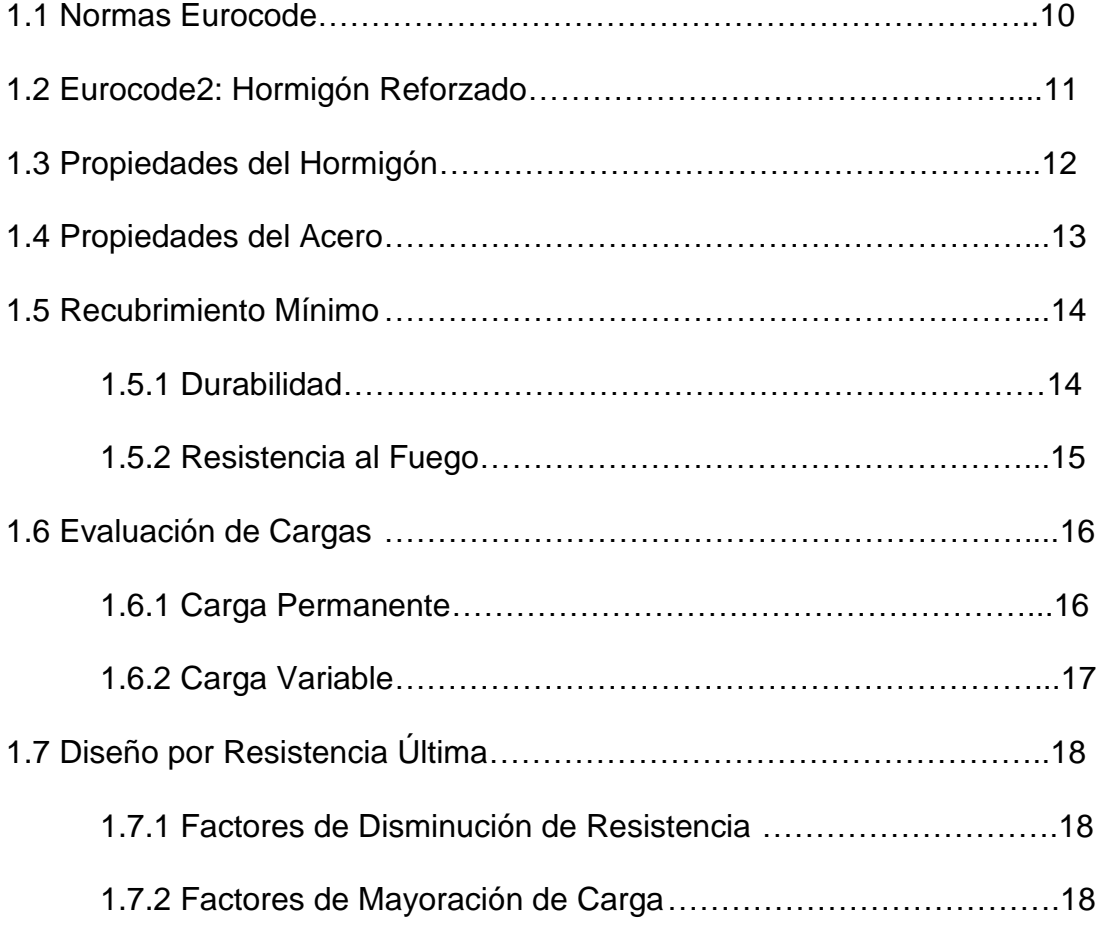

#### **CAPÍTULO II**

# **DISEÑO DE VIGAS POR EL EUROCODE2**

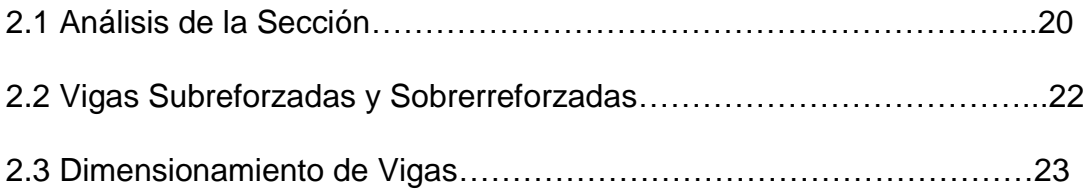

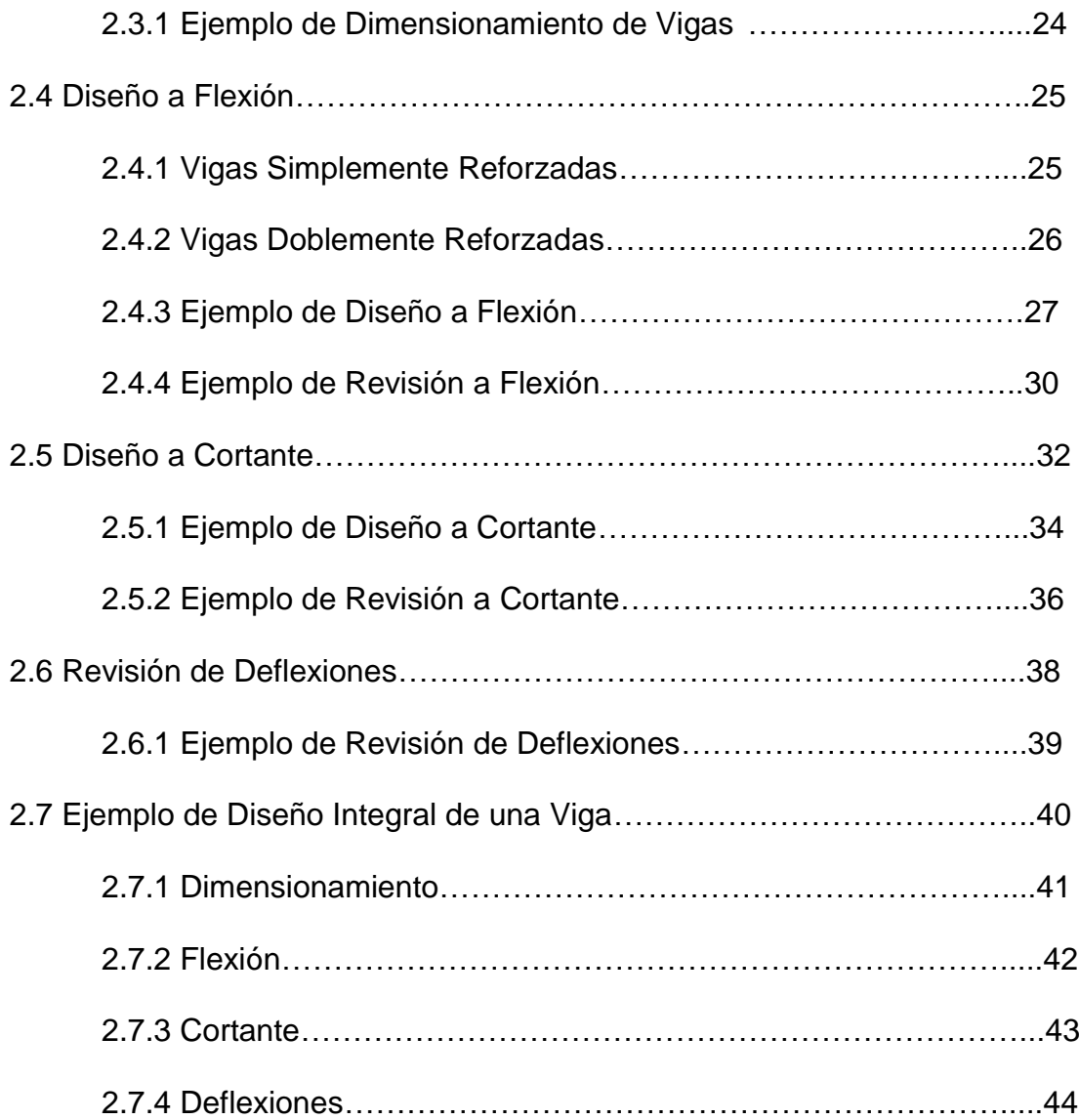

## **CAPÍTULO III**

### **DISEÑO DE COLUMNAS POR EL EUROCODE2**

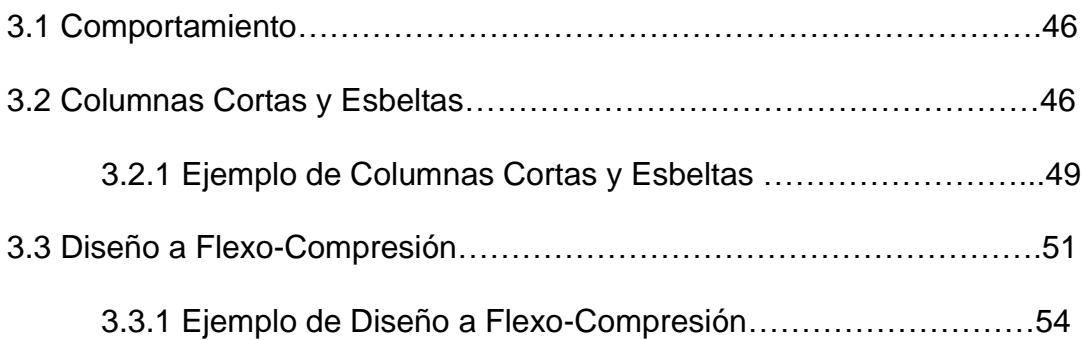

### **CAPÍTULO IV**

#### **DISEÑO DE LOSAS POR EL EUROCODE2**

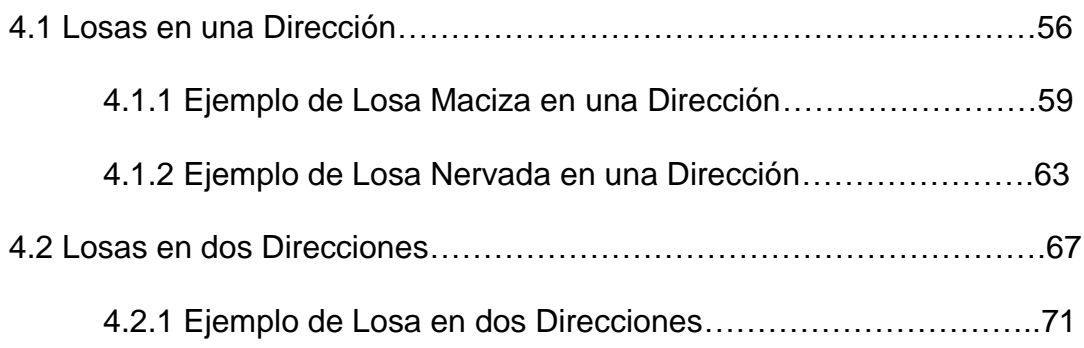

#### **CAPÍTULO V**

#### **GUÍA DE DISEÑO CON DIAGRAMAS DE FLUJO**

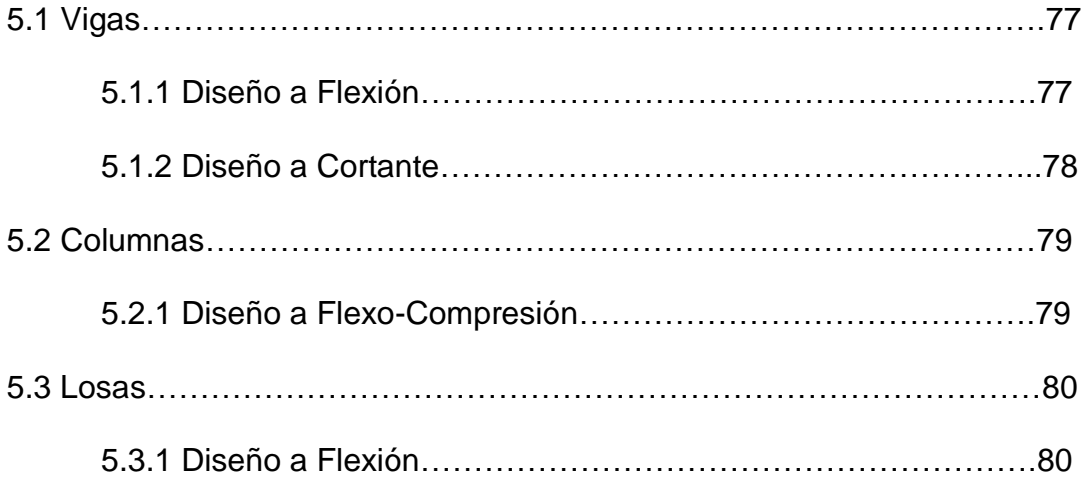

#### **CAPÍTULO VI**

#### **COMPARACIONES CON EL ACI Y CONCLUSIONES**

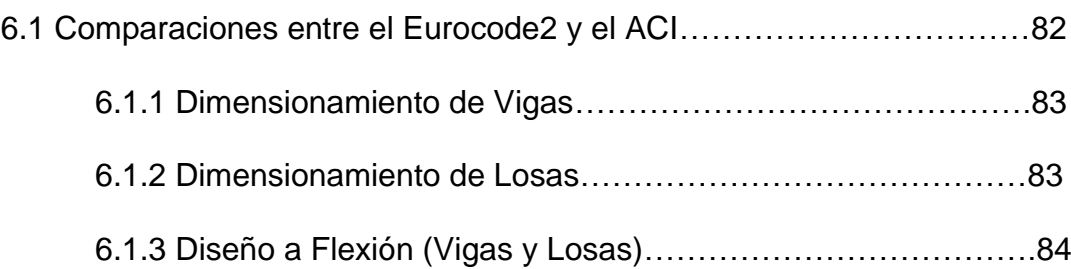

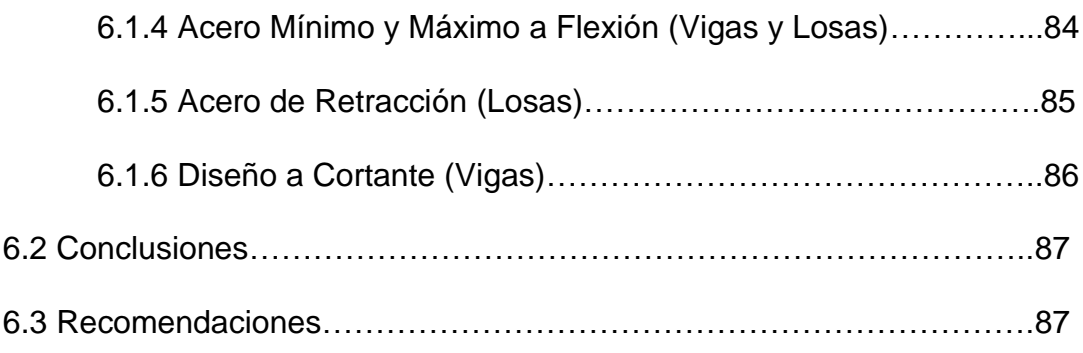

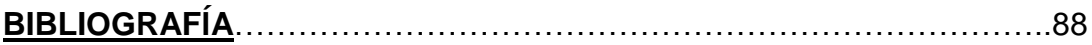

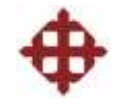

# **CAPÍTULO I**

# **INTRODUCCIÓN AL**

# **EUROCODE2**

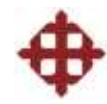

# **CAPÍTULO I**

# **INTRODUCCIÓN AL EUROCODE2**

#### **1.1 Normas Eurocode**

El Eurocode es un conjunto de normas constructivas desarrolladas por el Comité de Estandarización Europeo. El proyecto de estandarización de los códigos constructivos en Europa se inició en 1975, hasta que se publicó el primer tomo en 1990.

El uso del Eurocode es obligatorio en todos los países de Europa para contrataciones públicas a partir de Marzo del 2010. Esto va a conllevar a que haya más competitividad dentro del mercado europeo, es decir, habrá más oportunidades de trabajo para alguien que sepa manejar el Eurocode, independientemente del país que venga.

El Eurocode se divide en 10 tomos los cuales son:

-Eurocode0: Fundamentos del Diseño Estructural

- -Eurocode1: Solicitaciones en Estructuras
- -Eurocode2: Diseño de Estructuras de Hormigón
- -Eurocode3: Diseño de Estructuras de Acero
- -Eurocode4: Diseño de Estructuras Compuestas
- -Eurocode5: Diseño de Estructuras de Madera
- -Eurocode6: Diseño de Estructuras de Mampostería
- -Eurocode7: Diseño Geotécnico

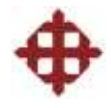

-Eurocode8: Diseño Sísmico de Estructuras

-Eurocode9: Diseño de Estructuras de Aluminio

#### **1.2 Eurocode2: Hormigón Reforzado**

El hormigón reforzado es el material más utilizado hoy en día para la construcción por sus excelentes propiedades que resultan de la combinación de hormigón y acero. El Eurocode2 considera lo siguiente:

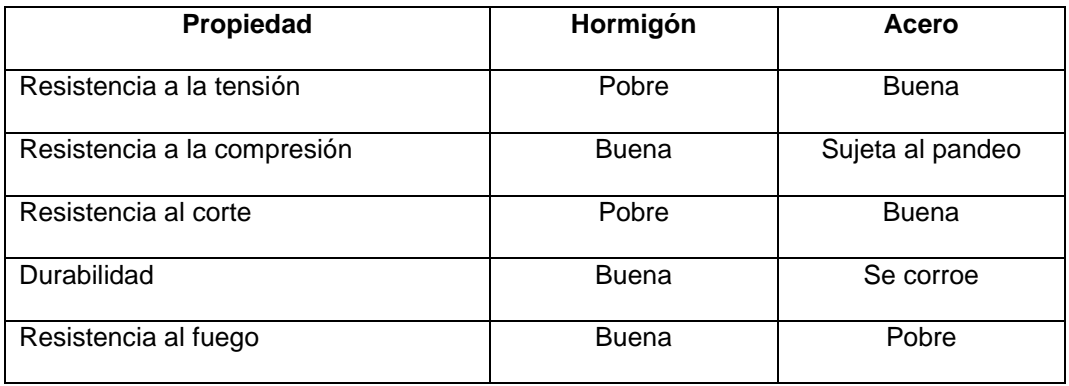

La conclusión del cuadro anterior es que el hormigón y el acero son materiales complementarios, lo que indica que cuando se combinan, el acero será capaz de aportar con resistencia a la tensión y al corte, y el hormigón contribuye con su resistencia a la compresión y protege al acero para darle durabilidad y resistencia al fuego al elemento estructural.

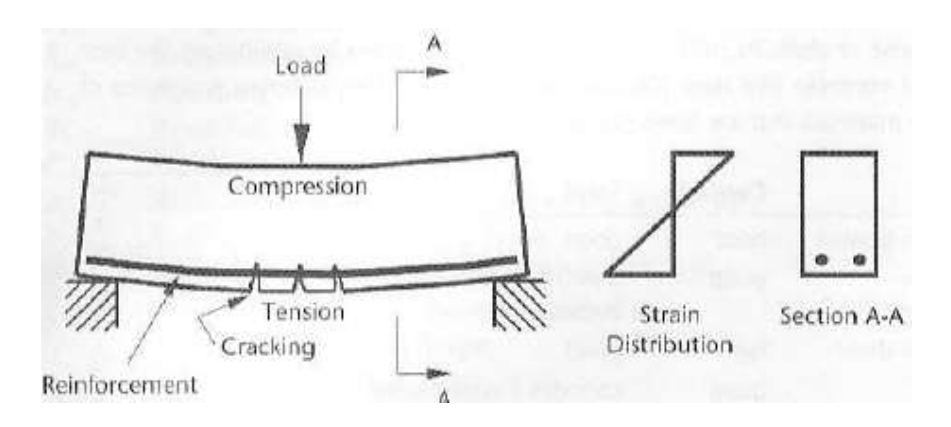

*Figura 1.2.1. Acción conjunta del hormigón y el acero.*

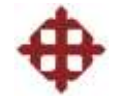

#### **1.3 Propiedades del Hormigón**

Para obtener la resistencia del hormigón, se rompen cilindros y cubos de 150mm de diámetro y lado respectivamente. La resistencia del cubo es mayor a la del cilindro, siendo la relación  $f_{ck, cilindro} = 0.80 f_{ck, cubo}$  aproximadamente.

Para el diseño, el parámetro que generalmente se utiliza es la resistencia a la compresión del cilindro de hormigón a los 28 días el cual se representa por  $f_{ck}$ .

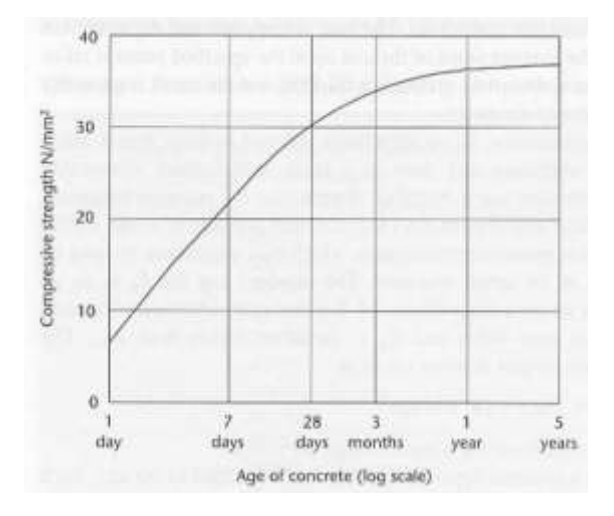

*Figura 1.3.1. Gráfica de resistencia a la compresión (fck) vs. tiempo.*

El Eurocode2 describe al hormigón por su resistencia del cilindro y del cubo, por ejemplo, un hormigón de f $_{\textrm{ck}}$  = 20N/mm $^{2}$ , f $_{\textrm{ck,cubo}}$  = 25N/mm $^{2}$  es un C20/25.

| Symbol                                                                                                    | <b>Description</b>               | <b>Properties</b> |     |     |     |     |     |     |     |    |                 |                 |
|----------------------------------------------------------------------------------------------------|----------------------------------|-------------------|-----|-----|-----|-----|-----|-----|-----|----|-----------------|-----------------|
| $f_{ck}$ (MPa)                                                                                                    | Characteristic cylinder strength | 12                | 16  | 20  | 25  | 30  | 35  | 40  | 45  | 50 | 28 <sup>3</sup> | 32 <sup>a</sup> |
| fck,cube (MPa)                                                                                                    | Characteristic cube strength     | 15                | 20  | 25  | 30  | 37  | 45  | 50  | 55  | 60 | 35              | 40              |
| fctm (MPa)                                                                                                    | Mean tensile strength            | 1.6               | 1.9 | 2.2 | 2.6 | 2.9 | 3.2 | 3.5 | 3.8 | 41 | 2.8             | 3.0             |
| $E_{cm}$ <sup>b</sup> (GPa)                                                                                                    | Secant modulus of elasticity     | 27                | 29  | 30  | 31  | 33  | 34  | 35  | 36  | 37 | 32              | 34              |
| Key<br>a Concrete class not cited in Table 3.1, Eurocode 2, Part 1-1<br>b Mean secant modulus of elasticity at 28 days for concrete with quartzite aggregates. For concretes with other aggregates refer to Cl 3.1.3 (2) |                                  |                   |     |     |     |     |     |     |     |    |                 |                 |

*Tabla 1.3.2. Propiedades del hormigón.*

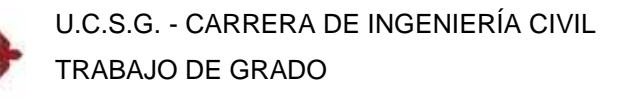

#### **1.4 Propiedades del Acero**

Las varillas de acero se rompen a la tensión para obtener la resistencia a la fluencia f<sub>vk</sub>, el cual es el parámetro utilizado para el diseño. Según el Eurocode2, hay tres tipos de varillas, las A que son las más utilizadas, y las B y C, de alta ductilidad para diseño sísmico. La resistencia a la fluencia característica del acero de refuerzo es f<sub>yk</sub> = 500N/mm<sup>2</sup>.

| Class (BS 4449) and designation (BS 8666)   A                     |     | I B                              |                                            |
|-------------------------------------------------------------------|-----|----------------------------------|--------------------------------------------|
| Characteristic yield strength $f_{\forall k}$ or $f_{0.2k}$ (MPa) | 500 | 500                              | 500                                        |
| Minimum value of $k = (f_t/f_v)_k$                                |     |                                  | $\geq$ 1.05 $\geq$ 1.08 $\geq$ 1.15 < 1.35 |
| Characteristic strain at maximum force $\varepsilon_{uk}$ (%)     |     | $\geq$ 2.5 $\geq$ 5.0 $\geq$ 7.5 |                                            |

*Tabla 1.4.1. Propiedades del acero.*

Debido al sistema métrico que utiliza el Eurocode2, las varillas de acero se manejan con diámetros en mm, y llevan el prefijo H para su denominación. A continuación se presenta la lista de varillas con sus respectivas áreas:

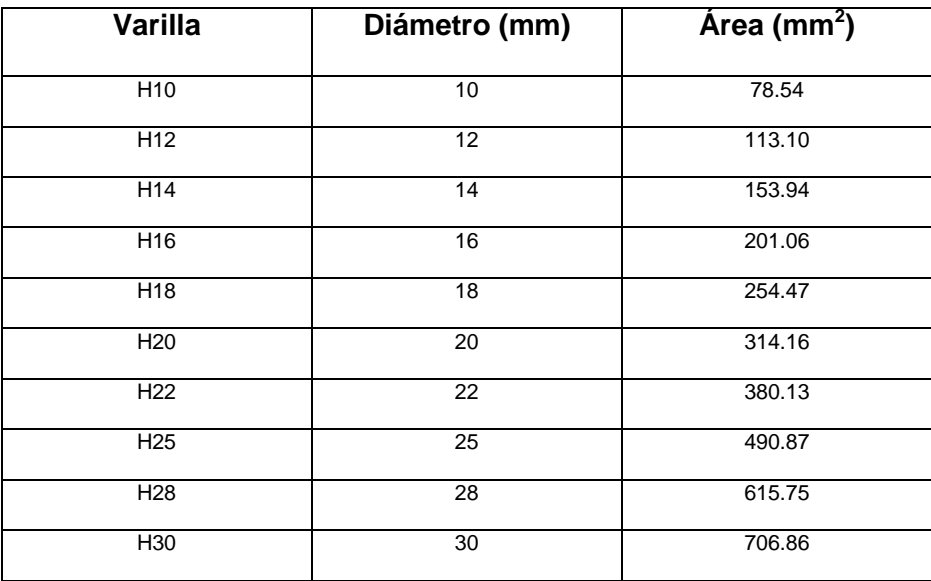

*Tabla 1.4.2. Varillas utilizadas para la construcción.*

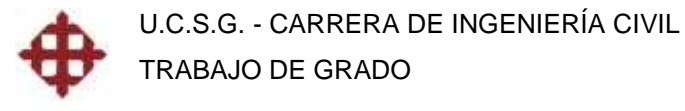

#### **1.5 Recubrimiento Mínimo**

El recubrimiento mínimo (r) depende de la durabilidad y resistencia al fuego requerida. El proceso de cálculo es el siguiente:

asd1 =  $c_{nom}$  +  $\phi$ estribo +  $\phi$ varilla/2

 $asd2 = a + 10$ mm

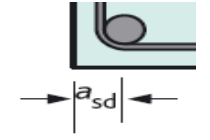

Si asd1 > asd2, entonces el recubrimiento  $r = c_{nom}$ 

Si asd2 > asd1, entonces el recubrimiento  $r = \text{asd2} - \phi \cdot \text{estribo} - \phi \cdot \text{varilla/2}$ 

#### **1.5.1 Durabilidad**

El recubrimiento mínimo por durabilidad  $(c_{nom})$  depende de la resistencia del hormigón utilizado y de la exposición del elemento.

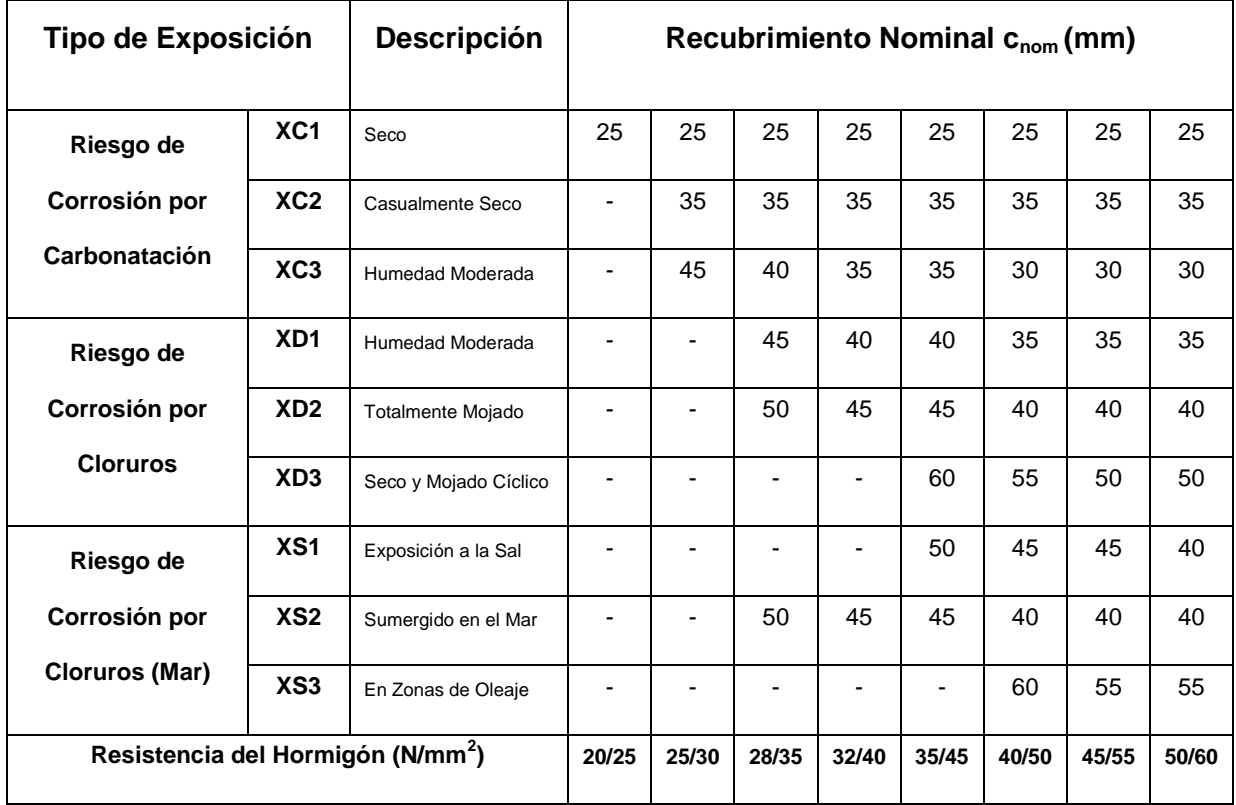

*Tabla 1.5.1. Recubrimiento mínimo por durabilidad.*

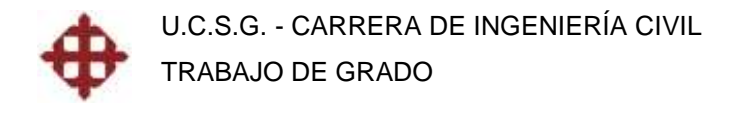

#### **1.5.2 Resistencia al Fuego**

El recubrimiento mínimo por fuego (a) depende del ancho ( $b_{min}$ ), espesor (hs) y del tiempo requerido de resistencia al fuego.

| Standard fire resistance |                                    | Minimum dimensions (mm)                                                                                                    |           |           |           |                  |                        |           |           |  |  |
|--------------------------|------------------------------------|----------------------------------------------------------------------------------------------------|-----------|-----------|-----------|------------------|------------------------|-----------|-----------|--|--|
|                          |                                    | Possible combinations of a and $b_{\text{min}}$ where a is the average axis distance and $b_{\text{min}}$ is the width of the beam |           |           |           |                  |                        |           |           |  |  |
|                          |                                    | Simply supported beams                                                                                                    |           |           |           | Continuous beams |                        |           |           |  |  |
|                          |                                    | A                                                                                                    | B         | r<br>L    | D         |                  |                        | G         | H         |  |  |
| <b>R60</b>               | $b_{\text{min}} =$<br>$\partial =$ | 120<br>40                                                                                                    | 160<br>35 | 300<br>30 | 300<br>25 | 120<br>25        | 200<br>12 <sup>a</sup> |           |           |  |  |
| R90                      | $b_{\text{min}} =$<br>$a =$        | 150<br>55                                                                                                    | 200<br>45 | 300<br>40 | 400<br>35 | 150<br>35        | 250<br>25              |           |           |  |  |
| R120                     | $b_{\text{min}} =$<br>$a =$        | 200<br>65                                                                                                    | 240<br>60 | 300<br>55 | 500<br>50 | 200<br>45        | 300<br>35              | 450<br>35 | 500<br>30 |  |  |
| R240                     | $b_{\text{min}} =$<br>$\partial =$ | 280<br>90                                                                                                    | 350<br>80 | 500<br>75 | 700<br>70 | 280<br>75        | 500<br>60              | 650<br>60 | 700<br>50 |  |  |

*Tabla 1.5.2. Recubrimiento mínimo por fuego para vigas.*

| <b>Standard fire</b><br>resistance | Minimum dimensions (mm)<br>Column width $b_{min}/ax$ is distance, a, of the main<br>bars |                                  |                       |  |  |  |  |
|------------------------------------|------------------------------------------------------------------------------------------|----------------------------------|-----------------------|--|--|--|--|
|                                    | Column exposed on more than<br>one side                                                  | Column<br>exposed on<br>one side |                       |  |  |  |  |
|                                    | $\mu_{n} = 0.5$                                                                          | $\mu_{\rm n} = 0.7$              | $(\mu_{\rm n} = 0.7)$ |  |  |  |  |
| R 60                               | 200/36<br>300/31                                                                         | 250/46<br>350/40                 | 155/25                |  |  |  |  |
| R 90                               | 300/45<br>400/38 <sup>a</sup>                                                            | 350/53<br>450/40 <sup>a</sup>    | 155/25                |  |  |  |  |
| R 120                              | 350/45 <sup>a</sup><br>450/40 <sup>a</sup>                                               | 350/57 <sup>a</sup><br>450/51ª   | 175/35                |  |  |  |  |
| R 240                              | 450/75 <sup>a</sup>                                                                      | Ь                                | 295/70                |  |  |  |  |

*Tabla 1.5.3. Recubrimiento mínimo por fuego para columnas.*

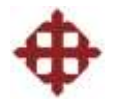

| <b>Standard fire</b><br>resistance |              | Minimum dimensions (mm) |                             |                                       |                                         |     |     |            |  |
|------------------------------------|--------------|-------------------------|-----------------------------|---------------------------------------|-----------------------------------------|-----|-----|------------|--|
|                                    |              | One-waya,b              | Two-way spanning slabab.c,d |                                       | Ribs in a two-way spanning ribbed slabe |     |     |            |  |
|                                    |              | spanning slab           | $l_y/l_x \leq 1.5$ f        | $1.5 <  y  /  x  \le 2^{\frac{1}{3}}$ |                                         |     |     |            |  |
| <b>REI 60</b>                      | $hs =$       | 80                      | 80                          | 80                                    | $b_{\text{min}} =$                      | 100 | 120 | $\geq 200$ |  |
|                                    | $a =$        | 20                      | 10 <sup>g</sup>             | 158                                   | $a =$                                   | 25  | 158 | 10g        |  |
| <b>REI 90</b>                      | $hs$ =       | 100                     | 100                         | 100                                   | $b_{\min} =$                            | 120 | 160 | $\geq$ 250 |  |
|                                    | $a =$        | 30                      | 158                         | 20                                    | $a =$                                   | 35  | 25  | 158        |  |
| <b>REI 120</b>                     | $h5$ =       | 120                     | 120                         | 120                                   | $b_{\min} =$                            | 160 | 190 | $\geq 300$ |  |
|                                    | $\partial =$ | 40                      | 20                          | 25                                    | $a =$                                   | 45  | 40  | 30         |  |
| REI 240                            | $hs$ =       | 175                     | 175                         | 175                                   | $b_{\min} =$                            | 450 | 700 |            |  |
|                                    | $a =$        | 65                      | 40                          | 50                                    | $a =$                                   | 70  | 60  |            |  |

*Tabla 1.5.4. Recubrimiento mínimo por fuego para losas.*

#### **1.6 Evaluación de Cargas**

Las cargas según el Eurocode2 se dividen en:

-Permanentes (carga muerta)

-Variables (carga viva)

-Accidentales (sismo, viento, explosión)

-Presiones (fluido, tierra)

-Cargas de impacto

#### **1.6.1 Carga Permanente**

Esta se conoce mejor como carga muerta y se representa con el símbolo gk. En este estado de carga se considera todo lo que es peso propio de los elementos, peso de cajonetas, enlucidos, baldosas, instalaciones, etc. Para poder calcularla necesitamos conocer las densidades de los materiales que se mencionan a continuación en kN/m<sup>3</sup>.

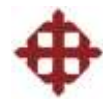

| <b>Bulk densities</b>            | kN/m <sup>3</sup> | <b>Bulk densities</b>                    | kN/m <sup>3</sup> |
|----------------------------------|-------------------|------------------------------------------|-------------------|
| Soils                            |                   | Concrete – plain                         | 24.0              |
| Clay – stiff                     | $19 - 22$         | Concrete - reinforced                    | 25.0              |
| Clay – soft                      | $16 - 19$         | Concrete - wet reinforced                | 26.0              |
| Granular - loose                 | $16 - 18$         | Glass                                    | 25.6              |
| Granular – dense                 | $19 - 21$         | Granite                                  | 27.3              |
| Silty clay, sandy clay           | $16 - 20$         | Hardcore                                 | 19.0              |
| Materials                        |                   | Limestone (Portland stone - med. weight) | 22.0              |
| Asphalt                          | 22.5              | Limestone (Marble - heavyweight)         | 26.7              |
| Blocks - aerated concrete (min.) | 5.0               | Macadam paving                           | 21.0              |
| Blocks - aerated concrete (max.) | 9.0               | MDF                                      | 8.0               |
| Blocks - dense aggregate         | 20.0              | Plaster                                  | 14.1              |
| Blocks - lightweight             | 14.0              | Plywood                                  | 6.3               |
| Books - bulk storage             | $8 - 11$          | Sandstone                                | 23.5              |
| Brickwork - blue                 | 24.0              | Screed - sand/cement                     | 22.0              |
| Brickwork - engineering          | 22.0              | Steel/iron                               | 77.0              |
| Brickwork - fletton              | 18.0              | Terracotta                               | 20.7              |
| Brickwork - London stock         | 19.0              | Timber - Douglas fir                     | 5.2               |
| Brickwork - sand lime            | 21.0              | Timber - European beech/oak              | 7.1               |
| Chipboard                        | 6.9               | Timber - Grade C16                       | 3.6               |
| Concrete - aerated               | 10.0              | Timber - Grade C24                       | 4.1               |
| Concrete - lightweight           | 18.0              | Timber – Iroko teak                      | 6.4               |

*Tabla 1.6.1. Densidades de los materiales en kN/m<sup>3</sup> .*

#### **1.6.2 Carga Variable**

Esta se conoce como carga viva y se representa con el símbolo qk. Esta es una carga que varía de acuerdo al uso de la estructura.

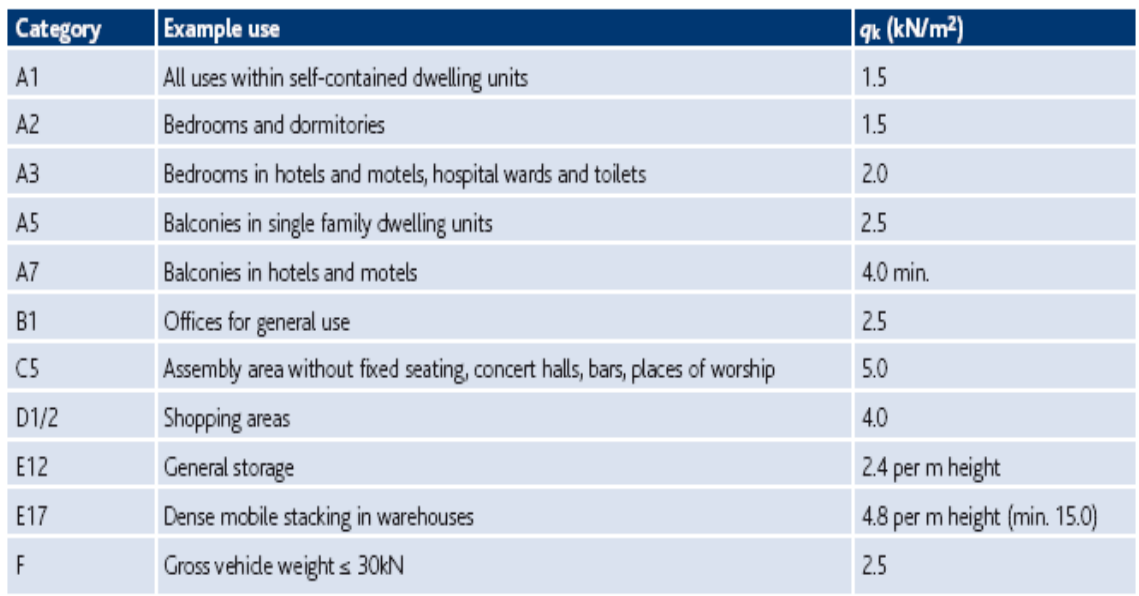

*Tabla 1.6.2. Cargas vivas de acuerdo a la ocupación en kN/m<sup>2</sup> .*

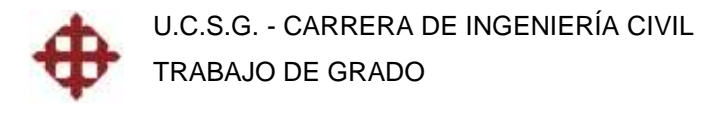

#### **1.7 Diseño por Resistencia Última**

El método de diseño del Eurocode2 es por resistencia última mayorando las cargas y disminuyendo la resistencia nominal, lo que se expresa con la siguiente relación:

$$
\frac{R_{nom}}{\gamma_m} \ge \gamma_f \cdot gk, qk
$$

Esto quiere decir que la resistencia nominal del elemento disminuida por un factor  $\gamma_m$  debe ser mayor o igual a la carga mayorada por un factor  $\gamma_f$ .

#### **1.7.1 Factores de Disminución de Resistencia**

Para ser más exactos, el Eurocode2 disminuye la resistencia al material en el momento de derivar las ecuaciones de diseño, lo que por ende causa que disminuya la resistencia nominal del elemento en sí.

Para hormigón:  $\gamma_m = 1.50$ 

Para acero:  $\gamma_m = 1.15$ 

#### **1.7.2 Factores de Mayoración de Carga**

Las cargas permanentes y variables tienen sus respectivos factores de carga dependiendo si están combinadas con cargas accidentales, presiones o cargas de impacto. El Eurocode2 no fija combinaciones de carga estándar para estos casos, dispone de tablas extensas donde uno tiene que analizar cada caso para disponer cual es la mejor combinación cuando hay todo tipo de cargas. Para el caso más común de cargas permanentes y variables la combinación es:  $U = 1.35$ gk + 1.50qk

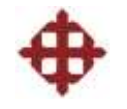

# **CAPÍTULO II**

# **DISEÑO DE VIGAS POR EL EUROCODE2**

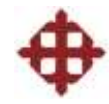

# **CAPÍTULO II**

# **DISEÑO DE VIGAS POR EL EUROCODE2**

#### **2.1 Análisis de la Sección**

Para obtener las ecuaciones de diseño, hay que analizar los diagramas de deformaciones y esfuerzos de una viga rectangular a flexión, tomando en cuenta las consideraciones establecidas por el Eurocode2 para este análisis.

El Eurocode2 considera un bloque rectangular de esfuerzos para simplificar el cálculo y derivación de ecuaciones, tal como lo hace el ACI.

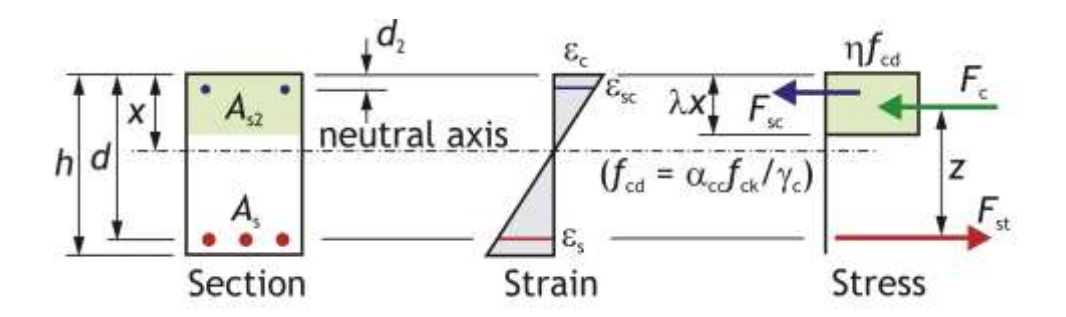

*Figura 2.1.1. Diagramas de deformaciones y esfuerzos según el Eurocode2.*

*ε*cu= 0.0035

 $n = 1, \lambda = 0.8$ 

 $f_{\rm cd} = 0.85 f_{\rm ck} / 1.5$ ,  $f_{\rm vd} = f_{\rm vk} / 1.15$ 

Las ecuaciones de diseño se deducen de la siguiente manera:

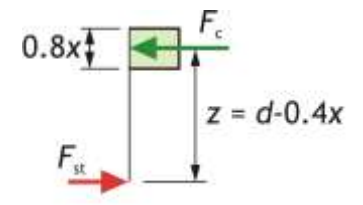

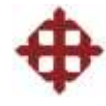

 $F_c = f_{cd} A = (0.85 f_{ck} / 1.5) (b (0.8 x)) = 0.453 f_{ck} b x$  $F_{\text{st}} = f_{\text{yd}} A = (f_{\text{vk}} / 1.15) (A_s) = 0.87 A_s f_{\text{vk}}$ 

Tomar momentos alrededor de la fuerza de tensión.

$$
M = Fc z = 0.453 fck b x z
$$
  

$$
z = d - 0.4 x
$$
  

$$
x = 2.5(d - z)
$$

Entonces,

*M = 0.453 fck b (2.5(d - z)) z*

*M = 1.1333 (fck b z d - fck b z<sup>2</sup> )*

Asumiendo,  $K = M / (f_{ck} b d^2)$ 

*0 = 1.1333 [(z/d)<sup>2</sup> – (z/d)] + K*

 $0 = (z/d)^2 - (z/d) + 0.88235K$ 

Resolviendo la ecuación cuadrática:

$$
z/d = [1 + (1 - 3.53K)^{0.5}]/2
$$
  

$$
z = d [1 + (1 - 3.53K)^{0.5}]/2
$$

Tomar momentos alrededor de la fuerza de compresión.

*M* =  $F_{st}$  *z* = 0.87 $A_s$   $f_{vk}$  *z* 

#### *A***s =** *M* **/ (0.87** *f***yk** *z) - Área de acero a flexión*

donde:

*z* **=** *d* **[1 + (1 - 3.53***K***) 0.5]/2 -** *Brazo de palanca*

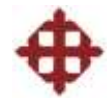

#### **2.2 Vigas Subreforzadas y Sobrerreforzadas**

Las vigas subreforzadas presentan una falla dúctil por ende son más recomendables que las vigas sobrerreforzadas que presentan una falla frágil, y para obtener esto hay que delimitar la cantidad de acero para asegurarse que el acero fluya y se deforme bastante antes de la falla.

Como se dedujo anteriormente:

$$
K = M / (f_{ck} b d^2)
$$

Este índice de armado no debe exceder K', el cual va a ser el valor máximo recomendado para asegurar vigas subreforzadas. Si K < K', la viga será subreforzada y no se necesitará acero a compresión. Si K > K', la viga necesitará acero a compresión, según lo recomienda el Eurocode2.

A continuación se deduce el valor de K' (Kbal):

 $\varepsilon_{\text{cu}} = 0.0035 =$  Deformación última del hormigón

 $\varepsilon_{\text{su}}$  = 0.0022 = Deformación última del acero

Del diagrama de deformaciones (semejanza de triángulos):

*x* = 0.0035 *d* / (0.0035 + 0.0022)

 $x = 0.6$  *d* 

De la ecuación de momento:

$$
M = 0.453 f_{ck} b x z
$$

*M'* = 0.453  $f_{ck}$  *b* 0.6 *d (d* – 0.4 x 0.6 *d*) = 0.167  $f_{ck}$  *b d*<sup>2</sup>

*K*' = *M*' / ( $f_{ck}$  *b d*<sup>2</sup>)

#### *K***' = 0.167**

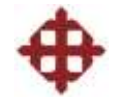

#### **2.3 Dimensionamiento de Vigas**

El primer paso para el diseño de una viga es determinar sus dimensiones. El Eurocode2 recomienda que la relación h/b sea alrededor de 2/1, para asegurarse que las vigas sean aperaltadas y tengan suficiente rigidez.

Las ecuaciones para el dimensionamiento de vigas se describen a continuación:

-Calcular el peralte de la viga d.

$$
K = \frac{Mu}{bd^2 f_{ck}} < K = 0.167
$$

Asumiendo  $\rightarrow$   $K = K'$ 

$$
0.167 = \frac{Mu}{bd^2 f_{ck}}
$$

*Entonces* :

$$
d = \sqrt{\frac{Mu}{0.167bf_{ck}}}
$$

-Calcular el recubrimiento necesario r.

 $asd2 = a + 10mm$  $asd1 = c_{\text{nom}} + \phi e$ stribo +  $\phi$  var illa / 2

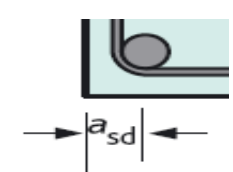

Si asd1 > asd2, entonces el recubrimiento  $r = c_{nom}$ 

Si asd2 > asd1, entonces el recubrimiento  $r = \text{asd2} - \phi \text{estribo} - \phi \text{varilla} / 2$ 

-Calcular la altura de la viga h.

 $h = d + asd$ 

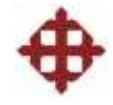

#### **2.3.1 Ejemplo de Dimensionamiento de Vigas**

Una viga continua soporta un momento último mayorado Mu = 145 kN-m. Si se va a utilizar un hormigón C25/30, hallar las dimensiones óptimas de la viga. Las condiciones del ambiente son secas y se requiere obtener una resistencia al fuego de por lo menos 2 horas.

 $f_{ck} = 25$ N/mm<sup>2</sup>

Se va a tantear con un ancho  $b = 250$ mm.

-Calcular el peralte de la viga d.

$$
d = \sqrt{\frac{Mu}{0.167b f_{ck}}}
$$
  

$$
d = \sqrt{\frac{145 \times 10^6}{0.167 \times 250 \times 25}} = 372.72 mm \rightarrow 375 mm
$$

-Calcular el recubrimiento necesario r.

En la tabla 1.5.1 para condiciones secas (XC1) y un hormigón C25/30:

 $c<sub>nom</sub> = 25mm$ 

En la tabla 1.5.2 (vigas cont.) para una resistencia al fuego R120 y b = 250mm:  $a = 40$ mm

Asumiendo  $\phi$ estribo = 10mm y  $\phi$ varilla = 20mm

 $asd2 = a + 10mm = 40 + 10 = 50mm$  $asd1 = c_{\text{nom}} + \phi$ estribo +  $\phi$  var illa / 2 = 25 + 10 + 20/ 2 = 45mm

Como asd2 > asd1, entonces el recubrimiento  $r = asd2 - \phi$ estribo –  $\phi$ varilla/2  $r = 50 - 10 - 20/2 = 30$  mm

-Calcular la altura de la viga h.

 $h = d + asd = 375 + 50 = 425$ *mm* 

R: V250/425mm

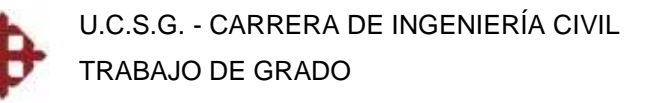

#### **2.4 Diseño a Flexión**

Para diseñar a flexión según el Eurocode2 se pueden seguir dos métodos: Las ecuaciones de diseño deducidas del bloque rectangular de esfuerzos equivalente o utilizando tablas o curvas para hallar el brazo de palanca que depende del valor de K.

Las áreas de refuerzo son calculadas en las secciones críticas donde se encuentran los momentos máximos, y luego de esto se escoge óptimamente el número de varillas y diámetro.

#### **2.4.1 Vigas Simplemente Reforzadas**

-Calcular el valor de K.

$$
K = \frac{Mu}{bd^2 f_{ck}} < K = 0.167 \text{ (No se necesita acero a compression)}
$$

-Calcular el brazo de palanca z, ya sea con la fórmula o con la tabla.

$$
z = \frac{d}{2} \left[ 1 + \sqrt{1 - 3.53K} \right]
$$

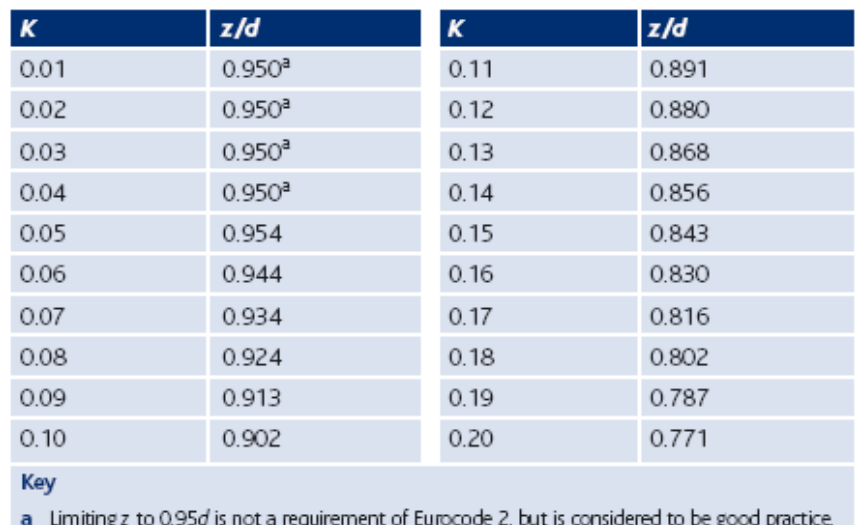

*Tabla 2.4.1. Valores de z/d en función de K.*

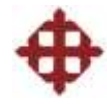

-Calcular el área de acero a tensión As.

$$
As = \frac{Mu}{0.87 f_{yk} z}
$$

-Verificar el acero mínimo.

$$
As_{\min} = \frac{0.26 f_{\text{ctm}} bd}{f_{\text{yk}}}
$$

| $f_{\rm ck}$                     | $f_{\rm{ctm}}$ | Minimum percentage (0.26 $f_{\text{ctm}}/f_{\text{yk}}$ a) |  |  |  |
|----------------------------------|----------------|------------------------------------------------------------|--|--|--|
| 25                               | 2.6            | 0.13%                                                      |  |  |  |
| 28                               | 2.8            | 0.14%                                                      |  |  |  |
| 30                               | 2.9            | 0.15%                                                      |  |  |  |
| 32                               | 3.0            | 0.16%                                                      |  |  |  |
| 35                               | 3.2            | 0.17%                                                      |  |  |  |
| 40                               | 3.5            | 0.18%                                                      |  |  |  |
| 45                               | 3.8            | 0.20%                                                      |  |  |  |
| 50                               | 4.1            | 0.21%                                                      |  |  |  |
| Key                              |                |                                                            |  |  |  |
| Assuming $f_{yk} = 500$ MPa<br>a |                |                                                            |  |  |  |

*Tabla 2.4.2. Porcentajes mínimos de acero a utilizar.*

-Verificar el acero máximo.

 $As_{\text{max}} = 0.04bh$ 

#### **2.4.2 Vigas Doblemente Reforzadas**

-Calcular el valor de K.

$$
K = \frac{Mu}{bd^2 f_{ck}} > K' = 0.167
$$
 (Se necesita acero a compression)

-Calcular el brazo de palanca z.

$$
z = \frac{d}{2} \left[ 1 + \sqrt{1 - 3.53K'} \right]
$$

-Calcular el área de acero a compresión As2.

$$
As_2 = \frac{(K - K')f_{ck}bd^2}{f_{sc}(d - d_2)}
$$

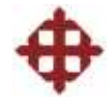

donde:

$$
f_{sc} = 700 \left[ \frac{x - d_2}{x} \right]
$$

-Calcular el área de acero a tensión As.

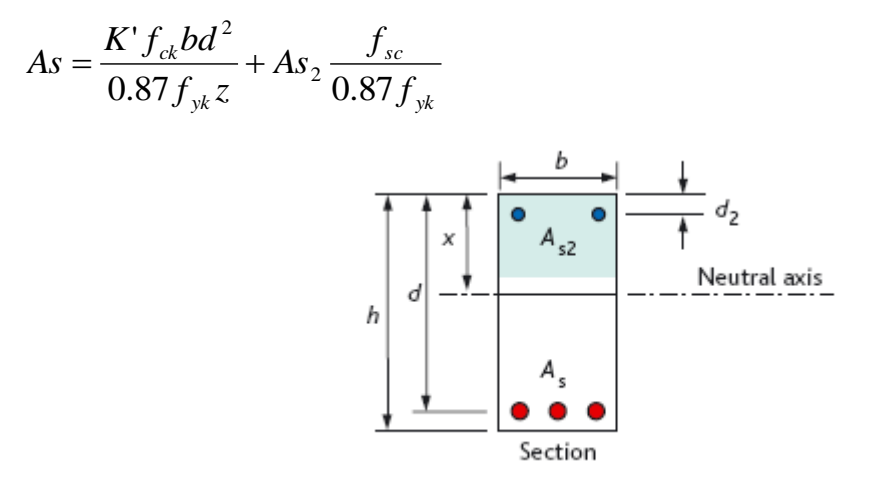

*Figura 2.4.3. Sección doblemente armada.*

#### **2.4.3 Ejemplo de Diseño a Flexión**

Se tiene una viga de dimensiones 230x550mm. El valor de asd = 60mm. Las propiedades de los materiales son:  $f_{ck} = 25N/mm^2$ ,  $f_{yk} = 500N/mm^2$ . Diseñar la viga a flexión para los siguientes momentos últimos:

- a) Mu = 165 kN-m
- b) Mu = 280 kN-m
- a) -Calcular el valor de K.

$$
K = \frac{Mu}{bd^2 f_{ck}}
$$
  

$$
K = \frac{165 \times 10^6}{230 \times 490^2 \times 25} = 0.12 < K' = 0.167
$$

No se necesita acero a compresión (viga simplemente reforzada).

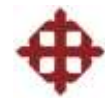

-Calcular el brazo de palanca z.

$$
z = \frac{d}{2} \left[ 1 + \sqrt{1 - 3.53K} \right]
$$
  

$$
z = \frac{490}{2} \left[ 1 + \sqrt{1 - 3.53 \times 0.12} \right]
$$
  

$$
z = 431.01 \text{mm}
$$

-Calcular el área de acero a tensión As.

$$
As = \frac{Mu}{0.87 f_{yk} z}
$$
  
\n
$$
As = \frac{165 \times 10^6}{0.87 \times 500 \times 431.01}
$$
  
\n
$$
As = 880.05 mm^2
$$
  
\nUtilizar 3 variables H20 = 3 x 314.16 = 942.28 mm<sup>2</sup>

-Verificar el acero mínimo.

De tabla 2.4.2,  $f_{\text{ctm}} = 2.6 \text{N/mm}^2$ 

$$
As_{\min} = \frac{0.26 f_{cm} bd}{f_{yk}}
$$
  
 
$$
As_{\min} = \frac{0.26 \times 2.6 \times 230 \times 490}{500} = 152.37 \text{ mm}^2 (Ok)
$$

-Verificar el acero máximo.

$$
As_{\text{max}} = 0.04bh
$$
  
As\_{\text{max}} = 0.04 \times 230 \times 550 = 5060mm<sup>2</sup> (Ok)

b) -Calcular el valor de K.

$$
K = \frac{Mu}{bd^2 f_{ck}}
$$
  

$$
K = \frac{280 \times 10^6}{230 \times 490^2 \times 25} = 0.20 > K' = 0.167
$$

Se necesita acero a compresión (viga doblemente reforzada).

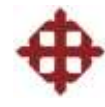

-Calcular el brazo de palanca z.

$$
z = \frac{d}{2} \left[ 1 + \sqrt{1 - 3.53K'} \right]
$$
  

$$
z = \frac{490}{2} \left[ 1 + \sqrt{1 - 3.53 \times 0.167} \right]
$$
  

$$
z = 401.97 \text{ mm}
$$

-Calcular el área de acero a compresión As2.

$$
As_2 = \frac{(K - K')f_{ck}bd^2}{f_{sc}(d - d_2)}
$$
  

$$
f_{sc} = 700 \left[ \frac{x - d_2}{x} \right] = 700 \left[ \frac{490/2 - 30}{490/2} \right] = 614.29 N/mm^2
$$
  

$$
As_2 = \frac{(0.20 - 0.167)25 \times 230 \times 490^2}{614.29(490 - 30)} = 161.23 mm^2
$$

Utilizar 2 varillas H12 =  $2 \times 113.10 = 226.20$ mm<sup>2</sup>

-Calcular el área de acero a tensión As.

$$
As = \frac{K' f_{ck} bd^2}{0.87 f_{yk} z} + As_2 \frac{f_{sc}}{0.87 f_{yk}}
$$
  
As =  $\frac{0.167 \times 25 \times 230 \times 490^2}{0.87 \times 500 \times 401.97} + 161.23 \times \frac{614.29}{0.87 \times 500} = 1546.22 mm^2$ 

Utilizar 4 varillas H25 = 4 x 490.87 = 1963.48mm<sup>2</sup>

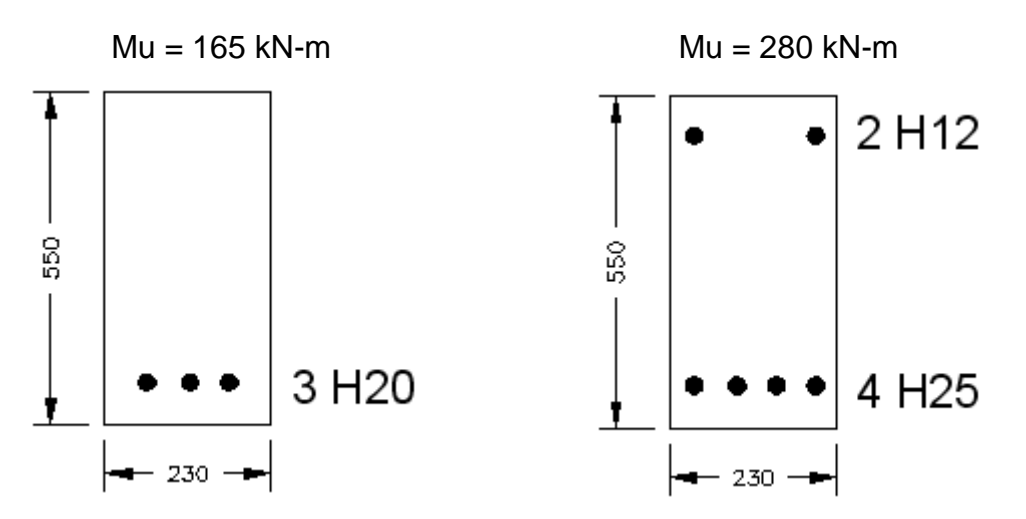

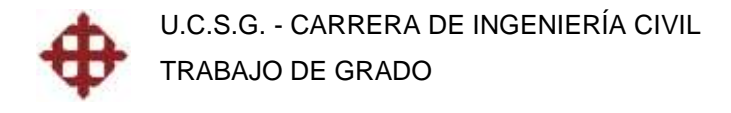

#### **2.4.4 Ejemplo de Revisión a Flexión**

Se tiene una viga con el siguiente diseño a flexión:

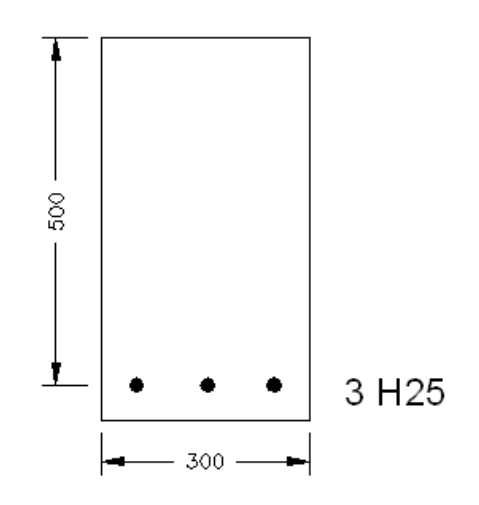

Se diseñó con un hormigón C30/37 y acero f<sub>yk</sub> = 500N/mm<sup>2</sup>. Revisar el diseño a flexión de la viga si, según los resultados del análisis estructural, está actuando sobre ella un momento último Mu = 260 kN-m.

- $f_{ck} = 30N/mm^2$
- $f_{yk} = 500N/mm^2$
- $b = 300$ mm
- $d = 500$ mm

Se utilizan 3 varillas H25.

-Calcular el valor de K.

$$
K = \frac{Mu}{bd^2 f_{ck}}
$$
  

$$
K = \frac{260 \times 10^6}{300 \times 500^2 \times 30} = 0.12 < K' = 0.167
$$

No se necesita acero a compresión (Ok).

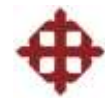

-Calcular el brazo de palanca z.

$$
z = \frac{d}{2} \left[ 1 + \sqrt{1 - 3.53K} \right]
$$
  

$$
z = \frac{500}{2} \left[ 1 + \sqrt{1 - 3.53 \times 0.12} \right]
$$
  

$$
z = 439.80 \text{mm}
$$

-Calcular el momento resistente.

3 varillas H25: 3 x 490.87 = 1472.61mm<sup>2</sup>

$$
Mr = 0.87 f_{yk} zAs
$$
  
\n
$$
Mr = 0.87 \times 500 \times 439.80 \times 1472.61
$$
  
\n
$$
Mr = 281729436.9
$$
  
\n
$$
Mr = 281.73kN \cdot m
$$

$$
281.73kN \cdot m > 260kN \cdot m
$$

$$
Mr > Mu(Ok)
$$

-Verificar el acero mínimo.

De tabla 2.4.2,  $f_{\text{ctm}} = 2.9 \text{N/mm}^2$ 

$$
As_{\min} = \frac{0.26 f_{\text{cm}} bd}{f_{\text{yk}}}
$$
  
\n
$$
As_{\min} = \frac{0.26 \times 2.9 \times 300 \times 500}{500}
$$
  
\n
$$
As_{\min} = 226.20 \text{mm}^2 (Ok)
$$

-Verificar el acero máximo.

$$
As_{\text{max}} = 0.04bh
$$
  
\n
$$
As_{\text{max}} = 0.04 \times 300 \times 550
$$
  
\n
$$
As_{\text{max}} = 6600mm^2 (Ok)
$$

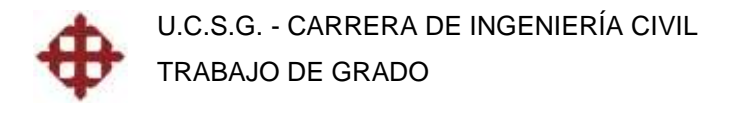

#### **2.5 Diseño a Cortante**

El Eurocode2 utiliza el método de la inclinación del puntal (strut inclination method) para el diseño a cortante. Para la derivación de las ecuaciones de diseño, el reforzamiento transversal y longitudinal está representado por una armadura análoga.

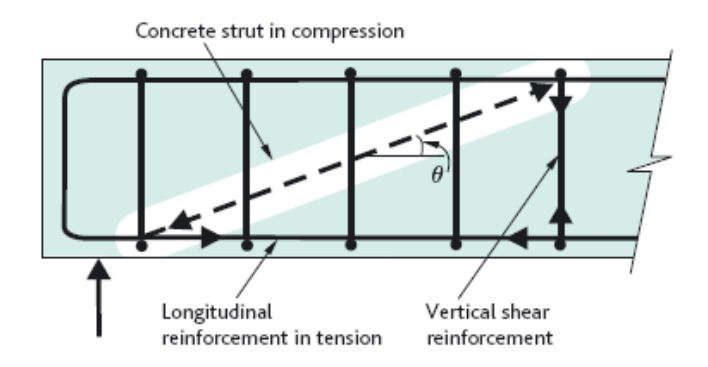

*Figura 2.5.1. Modelo de armadura asumido por el método del puntal.*

El hormigón actúa como un elemento de compresión diagonal inclinado en un ángulo  $\theta$  con la horizontal. En la parte inferior actúa el acero longitudinal a tensión de manera horizontal. Los estribos verticales actúan como elementos de tensión transversal.

El ángulo  $\theta$  se incrementa con la magnitud de la fuerza de corte en la viga, lo que conlleva a que se incremente la fuerza de compresión en el elemento diagonal de hormigón.

El Eurocode2 fija un límite para  $\theta$  entre 22° y 45°. Para la gran mayoría de los casos, en general vigas con cargas distribuidas, el valor de  $\theta = 22^{\circ}$ . Para pocos

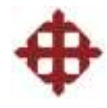

casos donde existen muy altas cargas distribuidas o cargas concentradas fuertes, hay que considerar incrementar  $\theta$  con el fin de que los elementos diagonales de hormigón resistan al aplastamiento.

Del modelo de armadura mencionado anteriormente, se derivan las ecuaciones de diseño a cortante según el Eurocode2:

-Calcular la capacidad del puntal de hormigón para  $\theta = 22^{\circ}$ .

$$
V_{Rd \max} = 0.124bd(1 - f_{ck}/250)f_{ck}
$$

Si  $V_{\text{Rdmax}}$  > Vu. Calcular directamente el espaciamiento s.

Si V<sub>Rdmax</sub> < Vu. Entonces  $\theta$  > 22<sup>o</sup>, calcular  $\theta$ .

-Calcular el ángulo  $\theta$ .

$$
\theta = 0.5Sen^{-1} \left[ \frac{Vu}{0.18bd(1 - f_{ck}/250)f_{ck}} \right] \le 45^{\circ}
$$

 $Si \theta > 45^{\circ}$ , hay que incrementar las secciones o la resistencia del hormigón.

-Calcular el espaciamiento entre estribos s.

$$
s = \frac{0.78 n A_{sw} df_{yk} \cot \theta}{V u_d}
$$

n = número de ramas.

 $A<sub>sw</sub> =$  área de varilla de estribo.

-Verificar el espaciamiento máximo.

$$
s_{\max} = \frac{n A_{sw} f_{yk}}{0.08 f_{ck}^{0.5} b} \quad \text{o} \quad s_{\max} = 0.75d
$$

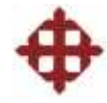

-Calcular la resistencia a cortante de los estribos.

$$
V_s = \frac{nA_{sw}}{s} \times 0.78 df_{yk} \cot \theta
$$

Verificar que  $Vs > Vu_d$ 

#### **2.5.1 Ejemplo de Diseño a Cortante**

Una viga de dimensiones  $b = 350$ mm y d = 650mm soporta un cortante último Vu = 770kN, y a una distancia d del extremo Vu $_d$  = 640kN. Diseñar a cortante la viga para las siguientes propiedades de materiales:

 $f_{ck} = 30N/mm^2$  $f_{yk} = 500N/mm^2$ 

-Calcular la capacidad del puntal de hormigón para  $\theta = 22^{\circ}$ .

 $V_{Rd \, \rm max} = 0.124 b d \big( 1 - f_{ck}$  / 250) $f_{ck}$  $V_{Rd \text{ max}} = 0.124 \times 350 \times 650 \times (1 - 30 / 250) \times 30$ <br>  $V_{Rd \text{ max}} = 744744N = 744.74kN$  $V_{Rd \max}$  <  $Vu$ *k N k N*  $V_{Rd \text{ max}} = 744744N = 744.74$  $744.74kN < 770$ 

Como V<sub>Rdmax</sub> < Vu. Entonces  $\theta$  > 22°, calcular  $\theta$ .

-Calcular el ángulo  $\theta$ .

$$
\theta = 0.5Sen^{-1} \left[ \frac{Vu}{0.18bd(1 - f_{ck}/250)f_{ck}} \right] \le 45^{\circ}
$$
  

$$
\theta = 0.5Sen^{-1} \left[ \frac{770 \times 10^3}{0.18 \times 350 \times 650 \times (1 - 30/250) \times 30} \right]
$$
  

$$
\theta = 22.61^{\circ}
$$

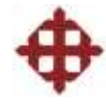

-Calcular el espaciamiento entre estribos s.

$$
s = \frac{0.78 n A_{sw} df_{yk} \cot \theta}{V u_d}
$$

Se van a utilizar estribos H12.

$$
s = \frac{0.78 \times 2 \times 113.10 \times 650 \times 500 \times \cot 22.61^{\circ}}{640 \times 10^{3}}
$$
  
s = 215.14mm  $\rightarrow$  210mm

-Verificar el espaciamiento máximo.

$$
s_{\max} = \frac{nA_{sw}f_{yk}}{0.08f_{ck}^{-0.5}b}
$$
  
\n
$$
s_{\max} = \frac{2 \times 113.10 \times 500}{0.08 \times 30^{0.5} \times 350}
$$
  
\n
$$
s_{\max} = 737.47 \text{mm} (Ok)
$$
  
\n
$$
s_{\max} = 0.75d
$$
  
\n
$$
s_{\max} = 0.75 \times 650
$$

$$
s_{\max} = 487.50 \, \text{mm}(Ok)
$$

-Calcular la resistencia a cortante de los estribos.

$$
V_s = \frac{nA_{sw}}{s} \times 0.78df_{yk} \cot \theta
$$
  
\n
$$
V_s = \frac{2 \times 113.10}{210} \times 0.78 \times 650 \times 500 \times \cot 22.61^{\circ}
$$
  
\n
$$
V_s = 655651.66N = 655.65kN
$$
  
\n655.65kN > 640kN  
\n
$$
V_s > V u_d (Ok)
$$

R: Usar 1 estribo (2 ramas) H12 @ 210mm
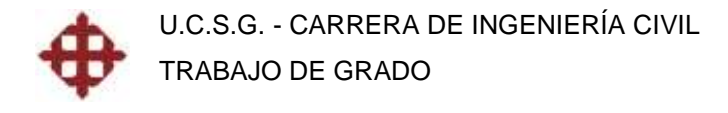

#### **2.5.2 Ejemplo de Revisión a Cortante**

Se tiene una viga con el siguiente diseño a cortante:

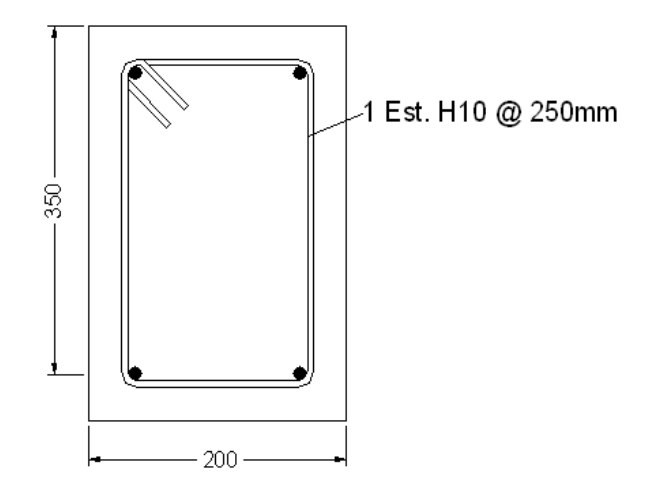

Se diseñó con un hormigón C25/30 y acero f<sub>yk</sub> = 500N/mm<sup>2</sup>. Revisar el diseño a cortante de la viga si, según los resultados del análisis estructural, está actuando sobre ella un cortante último Vu = 200kN y Vu $_d$  = 165kN.

- $f_{ck} = 25N/mm^2$
- $f_{\text{vk}} = 500 \text{N/mm}^2$
- $b = 200$ mm
- $d = 350$ mm

Se utilizan estribos H10 @ 250mm.

-Calcular la capacidad del puntal de hormigón para  $\theta = 22^{\circ}$ .

 $V_{Rd \, \rm max} = 0.124 b d \big( 1 - f_{ck}$  / 250) $f_{ck}$  $V_{Rd \text{ max}} = 0.124 \times 200 \times 350 \times (1 - 25/250) \times 25$  $V_{Rd \max}$  <  $Vu$  $k = 195300N$ <br> $k = 200kN$  $V_{Rd \text{ max}} = 0.124 \times 200 \times 350 \times (1 \times V_{Rd \text{ max}}) = 195300N = 195.30kN$  $195.30 kN < 200$ 

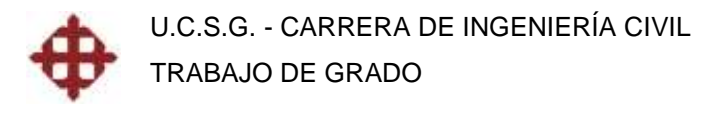

-Calcular el ángulo  $\theta$ .

$$
\theta = 0.5Sen^{-1} \left[ \frac{Vu}{0.18bd(1 - f_{ck}/250)f_{ck}} \right] \le 45^{\circ}
$$
  

$$
\theta = 0.5Sen^{-1} \left[ \frac{200 \times 10^3}{0.18 \times 200 \times 350 \times (1 - 25/250) \times 25} \right]
$$
  

$$
\theta = 22.43^{\circ}
$$

-Calcular la resistencia a cortante de los estribos.

1 estribo H10 @ 250mm.  $A_{sw} = 78.54$ mm<sup>2</sup>, s = 250mm

$$
V_s = \frac{nA_{sw}}{s} \times 0.78df_{yk} \cot \theta
$$
  
\n
$$
V_s = \frac{2 \times 78.54}{250} \times 0.78 \times 350 \times 500 \times \cot 22.43^{\circ}
$$
  
\n
$$
V_s = 207774.28N
$$
  
\n
$$
V_s = 207.77kN
$$

$$
207.77kN > 165kN
$$

$$
Vs > Vu_d(Ok)
$$

-Verificar el espaciamiento máximo.

$$
s_{\max} = \frac{nA_{sw}f_{yk}}{0.08f_{ck}^{0.5}b}
$$

$$
s_{\max} = \frac{2 \times 78.54 \times 500}{0.08 \times 25^{0.5} \times 200}
$$

$$
s_{\max} = 981.75 \, mm(Ok)
$$

$$
s_{\text{max}} = 0.75d
$$
  
\n
$$
s_{\text{max}} = 0.75 \times 350
$$
  
\n
$$
s_{\text{max}} = 262.50 \text{mm} (Ok)
$$

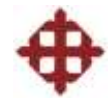

#### **2.6 Revisión de Deflexiones**

Para controlar las deflexiones en las vigas, el Eurocode2 establece curvas donde se puede obtener la relación claro a peralte l/d. Este valor va a depender de las dimensiones, diseño a flexión de la viga y resistencia del hormigón.

Una vez obtenido el valor l/d, se despeja el peralte requerido en función de la longitud del claro. Si se cumple con el peralte mínimo, la viga no va a tener problemas de deflexión para las dimensiones, diseño a flexión y resistencia del hormigón establecida.

-Hallar el valor de K.

 $K = 1$  (simplemente apoyada)  $K = 1.5$  (vanos interiores)

 $K = 1.3$  (vanos exteriores)

 $K = 0.4$  (volados)

-Calcular la cuantía de armado de la viga.

$$
\rho = \frac{100As}{bd}(\%)
$$

-Obtener el valor I/d de la figura 2.6.1 a partir de  $\rho$  y f<sub>ck</sub>.

-Calcular l/d corregido por K.

$$
\frac{l}{d}\text{cor} = K\frac{l}{d}
$$

-Despejar d y comprobar que la viga cumpla con ese peralte.

$$
d_{req} = \frac{L}{\frac{l}{d}cor}
$$

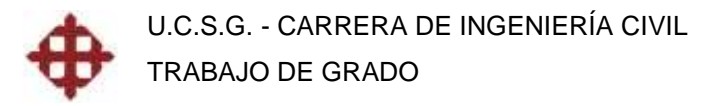

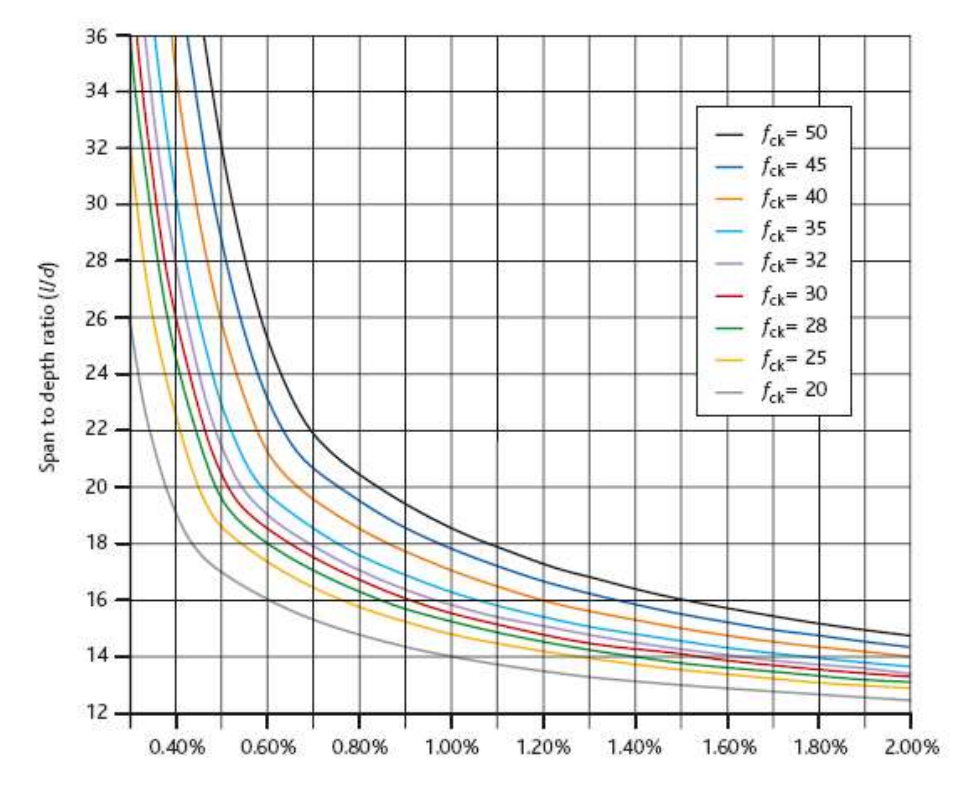

*Figura 2.6.1. Valores l/d que dependen de y fck.*

#### **2.6.1 Ejemplo de Revisión de Deflexiones**

Una viga exterior de hormigón C25/30  $f_{ck} = 25N/mm^2$  y  $f_{yk} = 500N/mm^2$  tiene 10m de longitud, dimensiones  $b = 300$ mm y d = 600mm, y un diseño a flexión 3H25. Verificar si está viga satisface los criterios de serviceabilidad en cuanto al control de deflexiones.

-Hallar el valor de K.  $K = 1.3$  (vanos exteriores)

-Calcular la cuantía de armado de la viga.

$$
\rho = \frac{100As}{bd} (\%)
$$
  

$$
\rho = \frac{100 \times 3 \times 490.87}{300 \times 600} = 0.82\%
$$

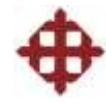

-Obtener el valor I/d de la figura 2.6.1 a partir de  $\rho$  y f<sub>ck</sub>.

$$
\frac{l}{d} = 16
$$

-Calcular l/d corregido por K.

$$
\frac{l}{d}\text{cor} = K\frac{l}{d}
$$

$$
\frac{l}{d}\text{cor} = 1.3 \times 16 = 20.8
$$

-Despejar d y comprobar que la viga cumpla con ese peralte.

$$
d_{req} = \frac{L}{\frac{l}{d}cor}
$$
  

$$
d_{req} = \frac{10000}{20.8} = 480.77 \, \text{mm}
$$
  

$$
d = 600 \, \text{mm} > d_{req}(Ok)
$$

#### **2.7 Ejemplo de Diseño Integral de una Viga**

Una viga de 6m de longitud está sometida a las siguientes cargas:

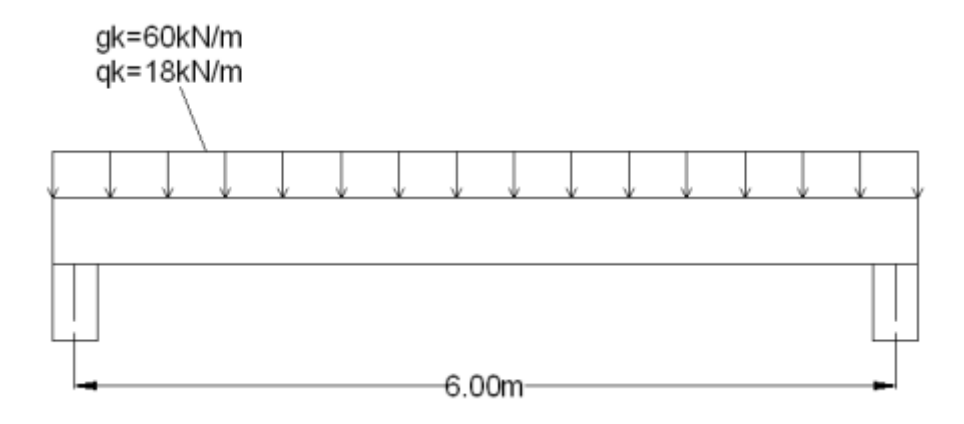

Las condiciones son casualmente secas y se requiere una resistencia al fuego de 1 hora. Diseñar la viga a flexión, cortante y revisar serviceabilidad (deflexiones).  $f_{ck} = 30N/mm^2$ ,  $f_{yk} = 500N/mm^2$ .

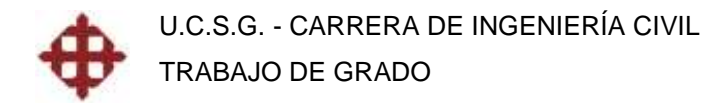

#### **2.7.1 Dimensionamiento**

-Calcular la carga distribuida mayorada.

 $wu = 1.35gk + 1.50gk$ 

 $wu = 1.35(60) + 1.50(18) = 108kN/m$ 

-Calcular el momento último.

$$
Mu = \frac{w u L^2}{8}
$$

$$
Mu = \frac{108 \times 6^2}{8} = 486 kN \cdot m
$$

-Calcular el peralte de la viga d.

$$
d = \sqrt{\frac{Mu}{0.167bf_{ck}}}
$$
  

$$
d = \sqrt{\frac{486 \times 10^6}{0.167 \times 300 \times 30}} = 568.64 \text{mm} \rightarrow 570 \text{mm}
$$

-Calcular el recubrimiento necesario r.

En la tabla 1.5.1 para casualmente seco (XC2) y un hormigón C30/37:

 $c<sub>nom</sub> = 35mm$ 

En la tabla 1.5.2 (vigas sa) para una resistencia al fuego R60 y b = 300mm:

$$
a=30mm
$$

Asumiendo  $\phi$ estribo = 10mm y  $\phi$ varilla = 20mm

$$
as d1 = cnom + \phi estribo + \phi var illa / 2 = 35 + 10 + 20 / 2 = 55 mm
$$
  

$$
as d2 = a + 10 mm = 30 + 10 = 40 mm
$$

Como asd1 > asd2, entonces el recubrimiento  $r = c_{nom}$ 

 $r = 35$ mm

-Calcular la altura de la viga h.

$$
h = d + asd = 570 + 55 = 625
$$
 $mm \rightarrow$  $V300/625$  $mm$ 

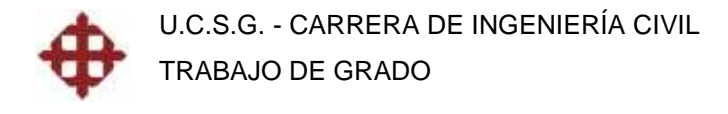

#### **2.7.2 Flexión**

-Calcular el valor de K.

$$
K = \frac{Mu}{bd^2 f_{ck}}
$$
  

$$
K = \frac{486 \times 10^6}{300 \times 570^2 \times 30} = 0.16 < K' = 0.167
$$

No se necesita acero a compresión (viga simplemente reforzada).

-Calcular el brazo de palanca z.

$$
z = \frac{d}{2} \left[ 1 + \sqrt{1 - 3.53K} \right]
$$
  

$$
z = \frac{570}{2} \left[ 1 + \sqrt{1 - 3.53 \times 0.16} \right]
$$
  

$$
z = 473.01 \text{mm}
$$

-Calcular el área de acero a tensión As.

$$
As = \frac{Mu}{0.87 f_{yk} z}
$$
  
As = 
$$
\frac{486 \times 10^6}{0.87 \times 500 \times 473.01}
$$
  
As = 2361.98mm<sup>2</sup>

Utilizar 4 varillas H28 = 4 x 615.75 = 2463mm<sup>2</sup>

-Verificar el acero mínimo.

De tabla 2.4.2,  $f_{\text{ctm}} = 2.9 \text{N/mm}^2$ 

$$
As_{\min} = \frac{0.26 f_{\text{cm}} bd}{f_{\text{yk}}}
$$
  
 
$$
As_{\min} = \frac{0.26 \times 2.9 \times 300 \times 570}{500} = 257.87 \text{mm}^2 (Ok)
$$

-Verificar el acero máximo.

$$
As_{\text{max}} = 0.04bh
$$
  

$$
As_{\text{max}} = 0.04 \times 300 \times 625 = 7500mm^2 (Ok)
$$

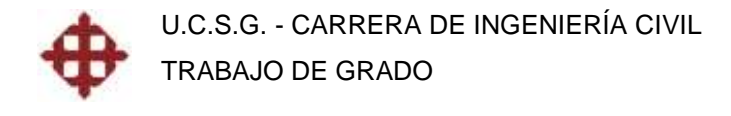

#### **2.7.3 Cortante**

-Calcular el cortante último.

$$
Vu = \frac{wuL}{2} = \frac{108 \times 6}{2} = 324kN
$$
  

$$
Vu_d = 308kN
$$

-Calcular la capacidad del puntal de hormigón para  $\theta = 22^{\circ}$ .

$$
V_{Rd \text{ max}} = 0.124bd(1 - f_{ck} / 250)f_{ck}
$$
  
\n
$$
V_{Rd \text{ max}} = 0.124 \times 300 \times 570 \times (1 - 30 / 250) \times 30
$$
  
\n
$$
V_{Rd \text{ max}} = 559785.6N = 559.79kN > 324kN
$$
  
\n
$$
V_{Rd \text{ max}} > Vu
$$

Como V<sub>Rdmax</sub> > Vu. Calcular directamente el espaciamiento s.

-Calcular el espaciamiento entre estribos s.

$$
s = \frac{0.78nA_{sw}df_{yk}\cot\theta}{Vu_d}
$$

Se van a utilizar estribos H10.

$$
s = \frac{0.78 \times 2 \times 78.54 \times 570 \times 500 \times \cot 22^{\circ}}{308 \times 10^3}
$$
  

$$
s = 280.61 \, mm \rightarrow 280 \, mm
$$

-Verificar el espaciamiento máximo.

$$
s_{\max} = \frac{nA_{sw}f_{yk}}{0.08f_{ck}^{0.5}b}
$$
  

$$
s_{\max} = \frac{2 \times 78.54 \times 500}{0.08 \times 30^{0.5} \times 300} = 597.47 \, \text{mm} (Ok)
$$

$$
s_{\text{max}} = 0.75d
$$
  
\n $s_{\text{max}} = 0.75 \times 570 = 427.50 \text{mm}(Ok)$ 

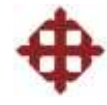

-Calcular la resistencia a cortante de los estribos.

$$
V_s = \frac{nA_{sw}}{s} \times 0.78df_{yk} \cot \theta
$$
  
\n
$$
V_s = \frac{2 \times 78.54}{280} \times 0.78 \times 570 \times 500 \times \cot 22^{\circ}
$$
  
\n
$$
V_s = 308668.82N = 308.67kN > 308kN
$$
  
\n
$$
V_s > V u_d (Ok)
$$

R: Usar 1 estribo (2 ramas) H10 @ 280mm

#### **2.7.4 Deflexiones**

-Hallar el valor de K.

 $K = 1$  (simplemente apoyada)

-Calcular la cuantía de armado de la viga.

$$
\rho = \frac{100As}{bd} = \frac{100 \times 2463}{300 \times 570} = 1.44\%
$$

-Obtener el valor l/d de la figura 2.6.1 a partir de  $\rho$  y f<sub>ck</sub>.

$$
\frac{l}{d} = 14
$$

-Calcular l/d corregido por K.

$$
\frac{l}{d}\text{cor} = K\frac{l}{d}
$$

$$
\frac{l}{d}\text{cor} = 1 \times 14 = 14
$$

-Despejar d y comprobar que la viga cumpla con ese peralte.

$$
d_{req} = \frac{L}{\frac{1}{d}cor} = \frac{6000}{14} = 428.57 \, \text{mm}
$$
\n
$$
d = 570 \, \text{mm} > d_{req}(Ok)
$$

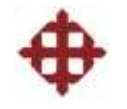

# **CAPÍTULO III**

## **DISEÑO DE COLUMNAS POR EL EUROCODE2**

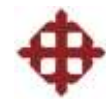

### **CAPÍTULO III**

### **DISEÑO DE COLUMNAS POR EL EUROCODE2**

#### **3.1 Comportamiento**

Las columnas en una estructura soportan las cargas verticales que provienen de las vigas y losas para transmitirlas a la cimentación. Por esta razón, las columnas son principalmente miembros que trabajan a compresión, aunque están sujetas también a momentos flectores y fuerzas cortantes debido a la continuidad de las estructuras o por cargas horizontales accidentales.

El diseño de columnas está gobernado por los estados límites, pues el agrietamiento y deflexiones por condiciones de servicio no son un problema usualmente, sin embargo, el detallamiento correcto del refuerzo y un recubrimiento adecuado son consideraciones muy importantes.

#### **3.2 Columnas Cortas y Esbeltas**

El Eurocode2 considera a una columna corta cuando su relación de esbeltez es menor a un valor límite establecido por el código  $\lambda < \lambda_{\text{lim}}$ , y esbelta cuando su relación de esbeltez supera este límite  $\lambda > \lambda_{\text{lim}}$ .

Las columnas cortas generalmente fallan por aplastamiento, las esbeltas tienden a fallar por pandeo. Los momentos en los extremos de las columnas esbeltas hacen que éstas se deflecten lateralmente, lo que ocasiona un momento adicional  $M_2 = N_{Ed}e_2$ , donde  $N_{Ed} = Pu$  y  $e_2$  = excentricidad.

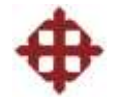

Si esta carga axial  $N_{Ed}$  excede un valor crítico (Euler), la deflexión más el momento adicional harán que la columna sufra pandeo.

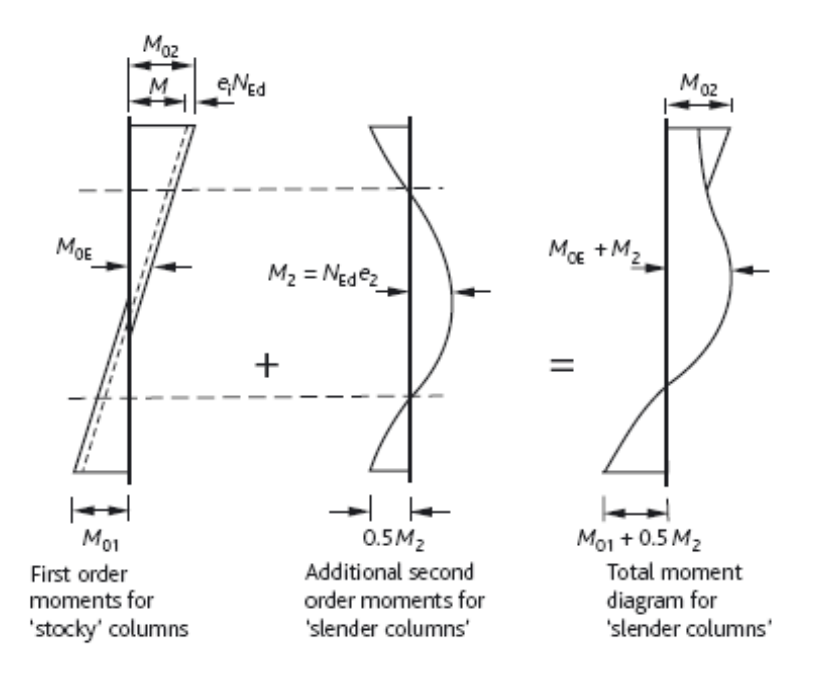

*Figura 3.2.1. Efectos de esbeltez en una columna.*

El proceso para conocer si una columna es corta o esbelta es el siguiente:

-Calcular las flexibilidades relativas en los extremos de la columna  $k_1$  y  $k_2$ .

$$
k = \frac{rigidezcolumna}{2\sum{rigidezvigas}} = \frac{(I/l)columna}{2\sum(I/l)vigas}
$$

-Calcular el factor F de longitud efectiva.

Para pórticos no arriostrados, el mayor de los siguientes valores:

$$
F = \sqrt{\left(1 + 10\frac{k_1 \times k_2}{k_1 + k_2}\right)}
$$

$$
F = \left(1 + \frac{k_1}{1 + k_1}\right)\left(1 + \frac{k_2}{1 + k_2}\right)
$$

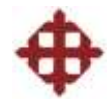

Para pórticos arriostrados, con la fórmula o la tabla:

$$
F = 0.5\sqrt{1 + \frac{k_1}{0.45 + k_1}\left(1 + \frac{k_2}{0.45 + k_2}\right)}
$$

| k <sub>2</sub> | k <sub>1</sub> |           |      |      |                |      |                               |      |               |                     |                                                          |
|----------------|----------------|-----------|------|------|----------------|------|-------------------------------|------|---------------|---------------------|----------------------------------------------------------|
|                |                |           |      |      |                |      |                               |      |               |                     | 0.10 0.20 0.30 0.40 0.50 0.70 1.00 2.00 5.00 9.00 Pinned |
| 0.10           | 0.59           | 0.62      |      |      |                |      | 0.64 0.66 0.67 0.69 0.71      |      |               | 0.73 0.75 0.76 0.77 |                                                          |
| 0.20           | 0.62           | 0.65      | 0.68 | 0.69 | 0.71           | 0.73 | 0.74                          | 0.77 |               | 0.79 0.80           | 0.81                                                     |
| 0.30           | 0.64           | 0.68      |      |      |                |      | 0.70 0.72 0.73 0.75 0.77 0.80 |      | 0.82 0.83     |                     | 0.84                                                     |
| 0.40           | 0.66           | 0.69      |      |      |                |      | 0.72 0.74 0.75 0.77 0.79 0.82 |      |               | 0.84 0.85 0.86      |                                                          |
| 0.50           | 0.67           | 0.71      | 0.73 |      |                |      | 0.75 0.76 0.78 0.80 0.83      |      | 0.86 0.86     |                     | 0.87                                                     |
| 0.70           | 0.69           | 0.73      | 0.75 |      |                |      | 0.77 0.78 0.80 0.82 0.85      |      | 0.88          | 0.89                | 0.90                                                     |
| 1.00           | 0.71           | 0.74      | 0.77 |      |                |      | 0.79 0.80 0.82 0.84 0.88      |      | $0.90$ $0.91$ |                     | 0.92                                                     |
| 2.00           | 0.73           | 0.77      |      |      |                |      | 0.80 0.82 0.83 0.85 0.88 0.91 |      |               | 0.93 0.94           | 0.95                                                     |
| 5.00           |                | 0.75 0.79 | 0.82 |      |                |      | 0.84 0.86 0.88 0.90 0.93      |      |               | 0.96 0.97           | 0.98                                                     |
| 9.00           | $0.76$ 0.80    |           | 0.83 |      |                |      | 0.85 0.86 0.89 0.91 0.94      |      | 0.97 0.98     |                     | 0.99                                                     |
| Pinned         | $0.77$ 0.81    |           |      |      | 0.84 0.86 0.87 |      | $0.90 \quad 0.92$             | 0.95 | 0.98          | 0.99                | 1.00                                                     |

*Tabla 3.2.2. Valores de F para pórticos arriostrados.*

-Calcular la longitud efectiva de la columna.

Cuando se conoce F:

$$
lo = F \times l
$$

Cuando no se conoce F:

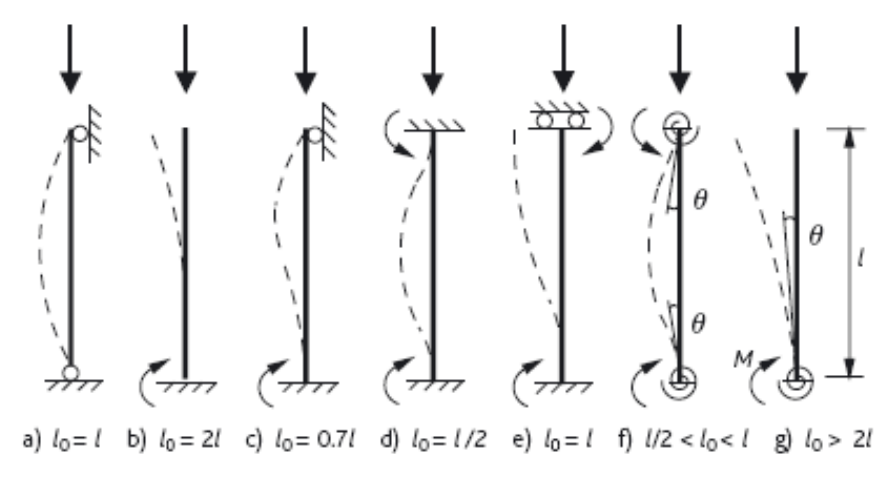

*Figura 3.2.3. Longitudes efectivas de acuerdo a las condiciones de apoyo.*

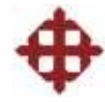

-Calcular la relación de esbeltez de la columna.

$$
\lambda = \frac{lo}{\sqrt{(I/A)}}
$$

-Calcular la relación de esbeltez límite.

Para pórticos no arriostrados:

$$
\lambda_{\text{lim}} = \frac{10.8}{\sqrt{Pu/(0.67 f_{c_k} bh)}}
$$

Para pórticos arriostrados:

$$
\lambda_{\text{lim}} = \frac{26.2}{\sqrt{Pu/(0.67 f_{c_k} bh)}}
$$

-Verificar si columna es corta o esbelta.

Si  $\lambda < \lambda_{\text{lim}}$ . La columna es corta.

Si  $\lambda > \lambda_{\text{lim}}$ . La columna es esbelta.

#### **3.2.1 Ejemplo de Columnas Cortas y Esbeltas**

Una columna está arriostrada en sus dos extremos por vigas de 300x500mm y 4m de longitud. La columna es de 400x300mm y tiene una longitud de 3m. Si  $f_{ck}$  = 25N/mm<sup>2</sup>, comprobar si la columna es corta o esbelta para una carga axial última Pu = 1280kN.

-Calcular las flexibilidades relativas en los extremos de la columna  $k_1$  y  $k_2$ .

$$
k = \frac{rigidezcolumna}{2\sum{rigidezvigas}} = \frac{(I/l)columna}{2\sum(I/l)vigas}
$$

 $k_1$  =  $k_2$  porque los dos extremos de las columnas están arriostrados igual.

$$
k_1 = k_2 = \frac{(400 \times 300^3 / 12) / (3000)}{2(2 \times 300 \times 500^3 / 12) / (4000)} = 0.096
$$

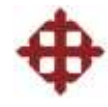

-Calcular el factor F de longitud efectiva.

Para pórticos arriostrados:

$$
F = 0.5 \sqrt{1 + \frac{k_1}{0.45 + k_1} \left(1 + \frac{k_2}{0.45 + k_2}\right)}
$$
  

$$
F = 0.5 \sqrt{1 + \frac{0.096}{0.45 + 0.096} \left(1 + \frac{0.096}{0.45 + 0.096}\right)}
$$
  

$$
F = 0.59
$$

-Calcular la longitud efectiva de la columna.

Cuando se conoce F:

$$
lo = F \times l
$$

$$
lo = 0.59 \times 3 = 1.77m
$$

-Calcular la relación de esbeltez de la columna.

$$
\lambda = \frac{lo}{\sqrt{(I/A)}}
$$
  
\n
$$
\lambda = \frac{1.77 \times 10^3}{\sqrt{(400 \times 300^3 / 12)/(400 \times 300)}}
$$
  
\n
$$
\lambda = 20.44
$$

-Calcular la relación de esbeltez límite.

Para pórticos arriostrados:

$$
\lambda_{\text{lim}} = \frac{26.2}{\sqrt{Pu/(0.67 f_{ck}bh)}}
$$
\n
$$
\lambda_{\text{lim}} = \frac{26.2}{\sqrt{(1280 \times 10^3)/(0.67 \times 25 \times 400 \times 300)}}
$$
\n
$$
\lambda_{\text{lim}} = 32.83
$$

-Verificar si columna es corta o esbelta.

Como  $\lambda < \lambda_{\text{lim}}$ . La columna es corta.

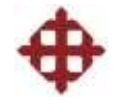

#### **3.3 Diseño a Flexo-Compresión**

Este capítulo tratará sobre el diseño a flexo-compresión de columnas cortas. El Eurocode2 utiliza tres métodos: diagramas de interacción, derivando ecuaciones de los diagramas de esfuerzo y deformación, y utilizando un método aproximado.

El Eurocode2 ha establecido diagramas de interacción para obtener el área de acero longitudinal requerida en función de Pu y Mu, características del material y sección de la columna.

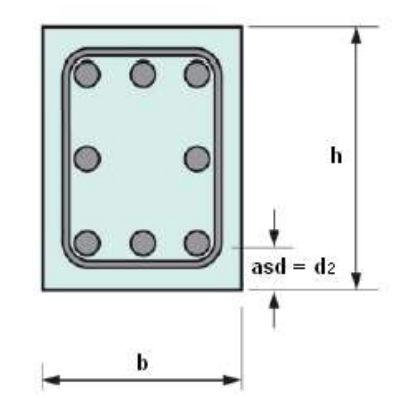

Son diferentes diagramas de interacción de acuerdo al valor de  $d_2/h$ .

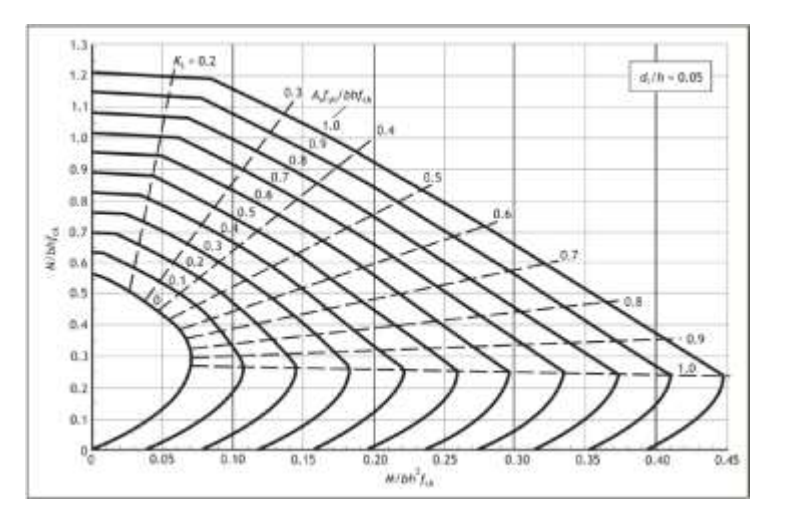

*Figura 3.3.1. Diagrama de interacción para d2/h = 0.05.*

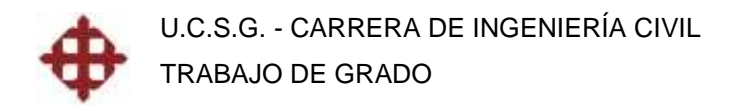

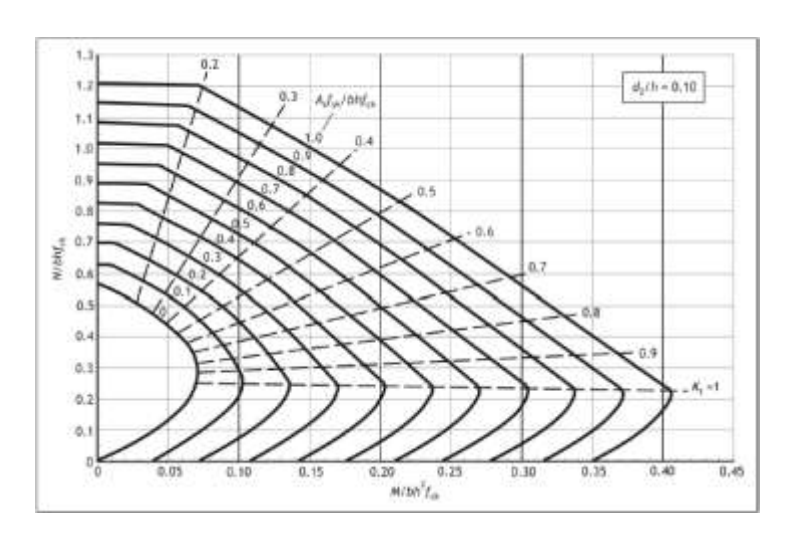

*Figura 3.3.2. Diagrama de interacción para d2/h = 0.10.*

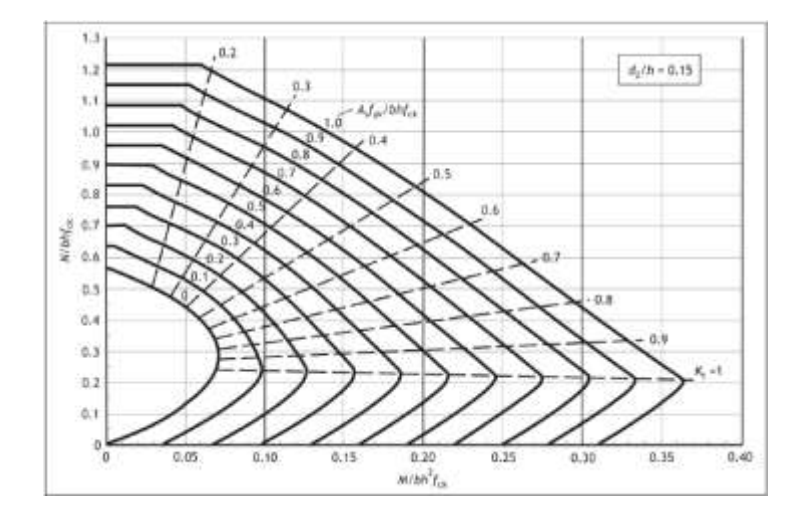

*Figura 3.3.3. Diagrama de interacción para d2/h = 0.15.*

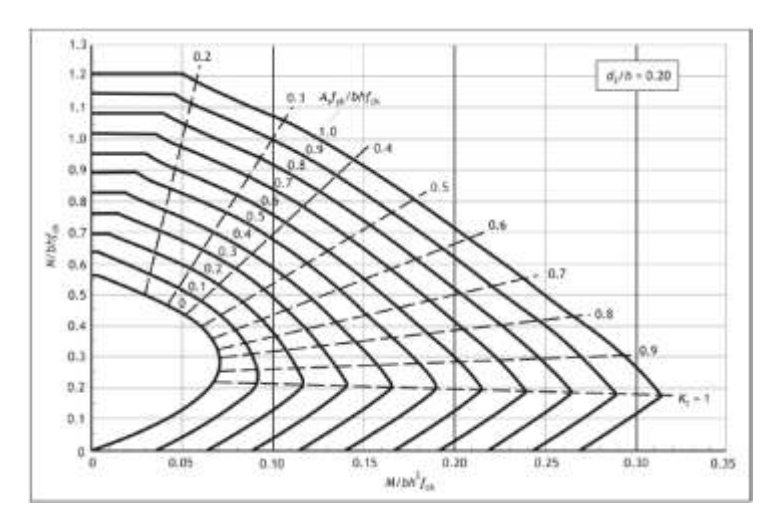

*Figura 3.3.4. Diagrama de interacción para d2/h = 0.20.*

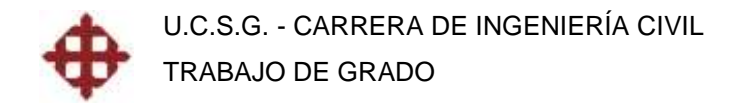

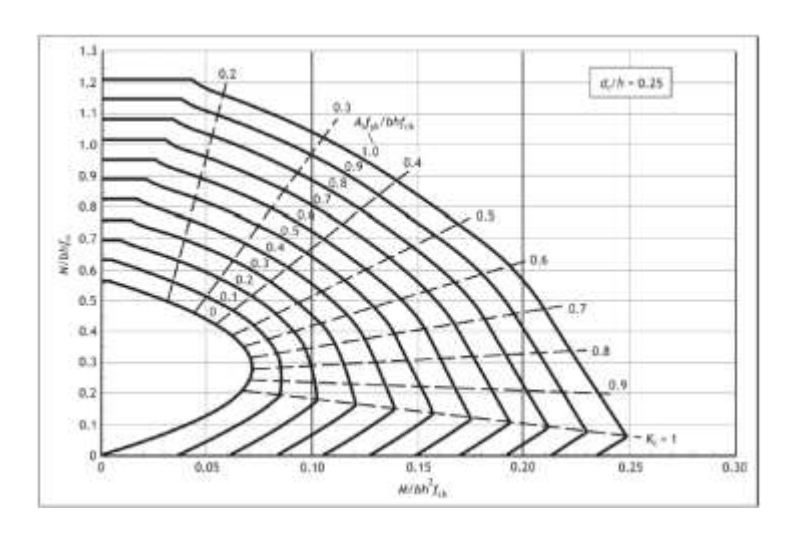

*Figura 3.3.5. Diagrama de interacción para d2/h = 0.25.*

El proceso para diseñar a flexo-compresión una columna corta es el siguiente:

-Calcular los siguientes valores.

$$
\frac{N}{bhf_{ck}} \, y \, \frac{M}{bh^2f_{ck}}
$$

donde:

N = Carga última mayorada (Pu).

M = Momento último mayorado (Mu).

-Calcular  $d_2/h$  e ir al diagrama correspondiente y obtener *ck yk bhf Asf* .

-Despejar As para obtener el área de acero requerida.

-Verificar el acero mínimo.

$$
As_{\min} = 0.002bh
$$

-Verificar el acero máximo.

$$
As_{\max} = 0.08bh
$$

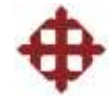

#### **3.3.1 Ejemplo de Diseño a Flexo-Compresión**

Diseñar a flexo-compresión una columna con las siguientes características:

$$
b = 300 \, \text{mm}
$$
,  $h = 400 \, \text{mm}$ 

$$
asd = d_2 = 80 \, \text{mm}, \, d_2/h = 0.20
$$

$$
f_{ck} = 25N/mm^2
$$

$$
f_{yk} = 500N/mm^2
$$

 $N = 2015kN$ 

 $M = 68kN-m$ 

-Calcular los siguientes valores.

$$
\frac{N}{bh_{ck}^f} = \frac{2015 \times 10^3}{300 \times 400 \times 25} = 0.67
$$

$$
\frac{M}{bh^2 f_{ck}} = \frac{68 \times 10^6}{300 \times 400^2 \times 25} = 0.06
$$

-Ir al diagrama de interacción  $d_2/h = 0.20$ .

$$
\frac{Asf_{yk}}{bhf_{ck}} = 0.30
$$

-Despejar As para obtener el área de acero requerida.

$$
As = 0.30 \frac{bhf_{ck}}{f_{yk}} = 0.30 \frac{300 \times 400 \times 25}{500} = 1800 cm^2 \rightarrow 4H25
$$

-Verificar el acero mínimo.

$$
As_{\min} = 0.002bh = 0.002 \times 300 \times 400 = 240mm^2 (Ok)
$$

-Verificar el acero máximo.

$$
As_{\text{max}} = 0.08bh = 0.08 \times 300 \times 400 = 9600mm^2 (Ok)
$$

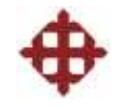

# **CAPÍTULO IV**

## **DISEÑO DE LOSAS POR EL EUROCODE2**

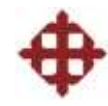

### **CAPÍTULO IV**

### **DISEÑO DE LOSAS POR EL EUROCODE2**

#### **4.1 Losas en una Dirección**

De acuerdo al Eurocode2, se recomienda diseñar las losas en una dirección si la relación lado largo a lado corto de sus paños es mayor a 2. El refuerzo principal (longitudinal) debe ir paralelo al lado corto y el refuerzo secundario (transversal) debe ir paralelo al lado largo.

Las losas macizas en una dirección se diseñan como si fueran una serie de vigas unidas de 1m de ancho. El refuerzo principal se diseña como el acero longitudinal de una viga a flexión. Se coloca un refuerzo secundario de distribución, también llamado acero de retracción.

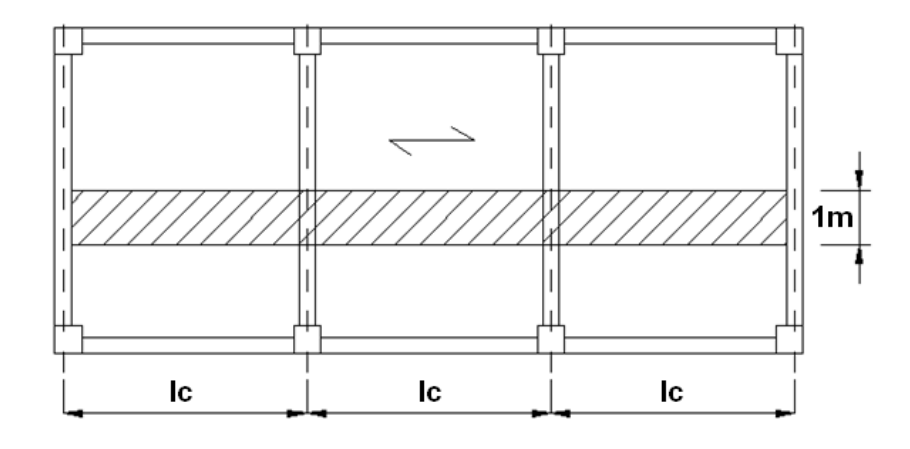

*Figura 4.1.1. Franja de 1m de ancho de losa en una dirección.*

Cuando se está trabajando con losas nervadas, los nervios son los que soportan la flexión, por ende se diseña su acero longitudinal tomando en cuenta su ancho, no 1m de ancho como en las macizas. En estos casos, se

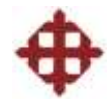

funde una capa de compresión de 5cm generalmente, a la cual se le coloca una malla de retracción.

El proceso para el diseño de losas en una dirección es el siguiente:

-Hallar el valor de K.

 $K = 1$  (losa simplemente apoyada)

 $K = 1.3$  (losa continua)

 $K = 0.4$  (losa en volado)

-Obtener el valor l/d de la figura 2.6.1 a partir de  $p=0.5\%$  y f<sub>ck</sub>.

-Despejar el peralte requerido y calcular el espesor de la losa.

$$
d = \frac{L}{K \frac{l}{d}}
$$

 $h = d + asd$ 

-Calcular la carga distribuida mayorada.

 $w_u = 1.35 g k + 1.50 q k$ 

-Calcular los momentos y cortantes críticos ( $F = w_u L$ ).

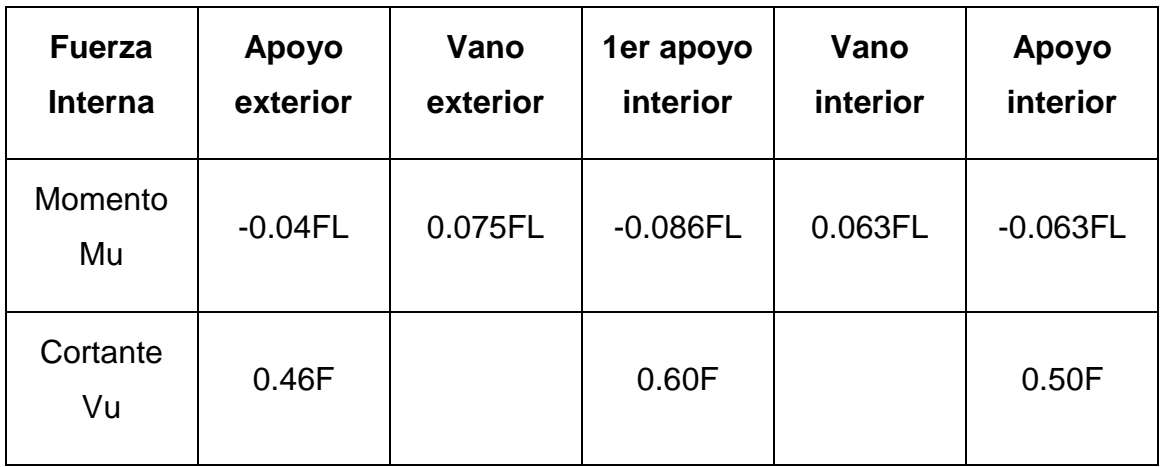

*Tabla 4.1.2. Valores críticos de momento y cortante para losas continuas.*

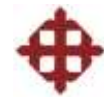

-Calcular el valor de K.

$$
K = \frac{Mu}{bd^2 f_{ck}} < K' = 0.167
$$

En el caso que K > K', aumentar peralte de la losa.

-Calcular el brazo de palanca z.

$$
z = \frac{d}{2} \left[ 1 + \sqrt{1 - 3.53K} \right]
$$

-Calcular el acero principal.

$$
As = \frac{Mu}{0.87 f_{yk} z}
$$

$$
s = \frac{1000 A \phi}{As}
$$

-Verificar el acero mínimo.

$$
As_{\min} = \frac{0.26 f_{\text{cm}} bd}{f_{\text{yk}}}
$$

-Verificar el acero máximo.

$$
As_{\max} = 0.04bh
$$

-Calcular el acero de retracción.

$$
As_{\text{retr}} = 0.0013bd
$$

$$
s_{\textit{retr}} = \frac{1000 A \phi}{A s_{\textit{retr}}}
$$

-Verificar espaciamiento máximo entre varillas.

$$
s_{\text{max}} = 2h \le 250 \, \text{mm}
$$

$$
s_{\textit{retrmax}} = 3h \leq 400mm
$$

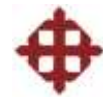

-Calcular la resistencia al cortante del hormigón.

$$
k = \left(1 + \sqrt{\frac{200}{d}}\right)
$$

$$
\rho = \frac{As}{bd}
$$

 $V_{Rd} = 0.12k(100 \rho f_{ck})^{1/3}bd$ 

-Verificar que  $V_{\text{Rd}}$  > Vu.

#### **4.1.1 Ejemplo de Losa Maciza en una Dirección**

Se tiene una losa con las siguientes características geométricas:

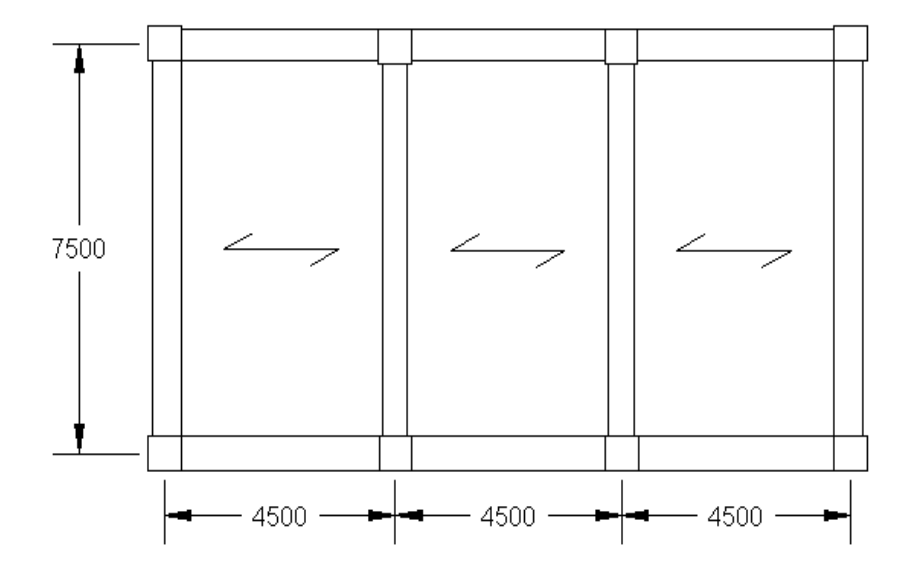

Las propiedades de los materiales son:  $f_{ck} = 25N/mm^2$ ,  $f_{yk} = 500N/mm^2$ . La losa soporta una carga permanente exterior gk = 1kN/m<sup>2</sup>, y una carga variable de ocupación q $k = 3kN/m^2$ . Por condiciones del ambiente y por resistencia al fuego se recomienda utilizar asd = 35mm. Dimensionar la losa, diseñar su acero principal y secundario, y revisar el cortante.

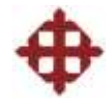

-Hallar el valor de K.

 $K = 1.3$  (losa continua)

-Obtener el valor l/d de la figura 2.6.1 a partir de  $p=0.5\%$  y f<sub>ck</sub>.

 $I/d = 19$ 

-Despejar el peralte requerido y calcular el espesor de la losa.

$$
d = \frac{L}{K} = \frac{4500}{1.3 \times 19} = 182.18mm \rightarrow 185mm
$$
  

$$
h = d + asd = 185 + 35 = 220mm
$$
  

$$
w_{losa} = h \times \gamma_h = 0.220 \times 25 = 5.5kN/m^2
$$

-Calcular la carga distribuida mayorada.

$$
w_u = 1.35 g k + 1.50 q k
$$
  

$$
w_u = 1.35(1+5.5) + 1.50(3) = 13.28 kN/m^2
$$

-Calcular los momentos y cortantes críticos ( $F = w_u L$ ).  $F = 13.28 \times 4.5 = 59.76kN$ 

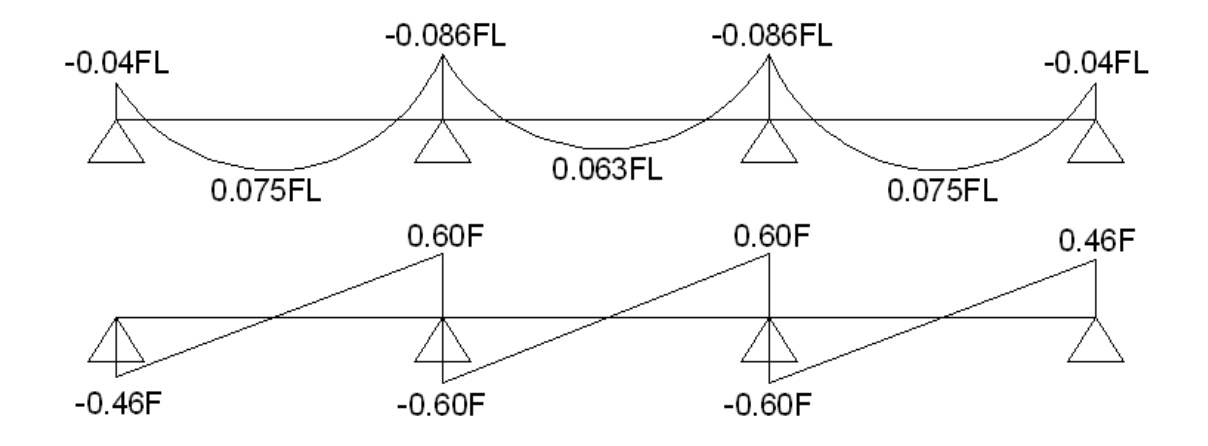

 $M u^{-}_{\text{certico}} = 0.086 FL = 0.086 \times 59.76 \times 4.5 = 23.12 kN \cdot m$ 

 $M u^{+}{}_{critico} = 0.075 FL = 0.075 \times 59.76 \times 4.5 = 20.17 kN \cdot m$ 

$$
V u_{critico} = 0.60F = 0.60 \times 59.76 = 35.86kN
$$

Escojo Mu = 23.12 kN-m para diseñar el acero superior e inferior.

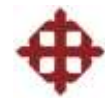

-Calcular el valor de K.

$$
K = \frac{Mu}{bd^2 f_{ck}}
$$
  

$$
K = \frac{23.12 \times 10^6}{1000 \times 185^2 \times 25} = 0.027 < K = 0.167
$$

K < K', No se necesita aumentar el peralte de la losa.

-Calcular el brazo de palanca z.

$$
z = \frac{d}{2} \left[ 1 + \sqrt{1 - 3.53K} \right]
$$
  

$$
z = \frac{185}{2} \left[ 1 + \sqrt{1 - 3.53 \times 0.027} \right] = 180.48 \text{ mm}
$$

-Calcular el acero principal.

$$
As = \frac{Mu}{0.87 f_{yk} z}
$$
  
\n
$$
As = \frac{23.12 \times 10^6}{0.87 \times 500 \times 180.48} = 294.48 mm^2
$$
  
\n
$$
s = \frac{1000 A \phi}{As}
$$
  
\n
$$
s = \frac{1000 \times 78.54}{294.48} = 266.71 mm
$$

Utilizar H10 @ 250mm =  $314.16$ mm<sup>2</sup>

-Verificar el acero mínimo.

$$
As_{\min} = \frac{0.26 f_{\text{cm}} bd}{f_{\text{yk}}}
$$
  
 
$$
As_{\min} = \frac{0.26 \times 2.6 \times 1000 \times 185}{500} = 250.12 \text{mm}^2 (Ok)
$$

-Verificar el acero máximo.

$$
As_{\text{max}} = 0.04bh
$$
  

$$
As_{\text{max}} = 0.04 \times 1000 \times 220 = 8800mm^2 (Ok)
$$

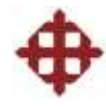

-Calcular el acero de retracción.

$$
As_{\text{retr}} = 0.0013bd
$$
  

$$
As_{\text{retr}} = 0.0013 \times 1000 \times 185 = 240.5 \text{mm}^2
$$

$$
s_{\text{retr}} = \frac{1000A\phi}{As_{\text{retr}}}
$$

$$
s_{\text{retr}} = \frac{1000 \times 78.54}{240.5} = 326.57 \, \text{mm}
$$

Utilizar H10 @ 300mm =  $261.8$ mm<sup>2</sup>

-Verificar espaciamiento máximo entre varillas.

$$
s_{\text{max}} = 2h \le 250 \, \text{mm}
$$
\n
$$
s_{\text{max}} = 2 \times 220 = 440 \, \text{mm} (Ok)
$$
\n
$$
s_{\text{max}} = 250 \, \text{mm} (Ok)
$$
\n
$$
s_{\text{max}} = 3h < 400 \, \text{mm}
$$

 $s_{\text{refr max}} = 400 \text{mm} (Ok)$  $s_{\text{retr}\max} = 3 \times 220 = 660 \text{mm} (Ok)$  $s_{\text{retr}\max} = 3h \leq 400$ mm

-Calcular la resistencia al cortante del hormigón.

$$
k = \left(1 + \sqrt{\frac{200}{d}}\right)
$$
  
\n
$$
k = \left(1 + \sqrt{\frac{200}{185}}\right) = 2.04
$$
  
\n
$$
\rho = \frac{As}{bd}
$$
  
\n
$$
\rho = \frac{314.16}{1000 \times 185} = 0.0017
$$

$$
V_{Rd} = 0.12k(100 \rho f_{ck})^{1/3} bd
$$
  
\n
$$
V_{Rd} = 0.12 \times 2.04 \times (100 \times 0.0017 \times 25)^{1/3} \times 1000 \times 185
$$
  
\n
$$
V_{Rd} = 73357.77 N = 73.36 kN > 35.86 kN
$$
  
\n
$$
V_{Rd} > Vu(Ok)
$$

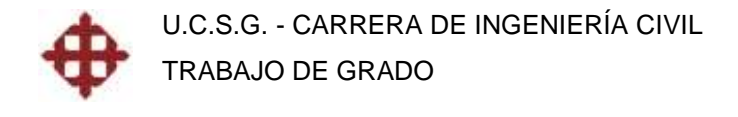

#### **4.1.2 Ejemplo de Losa Nervada en una Dirección**

Se tiene una losa nervada con las siguientes características geométricas:

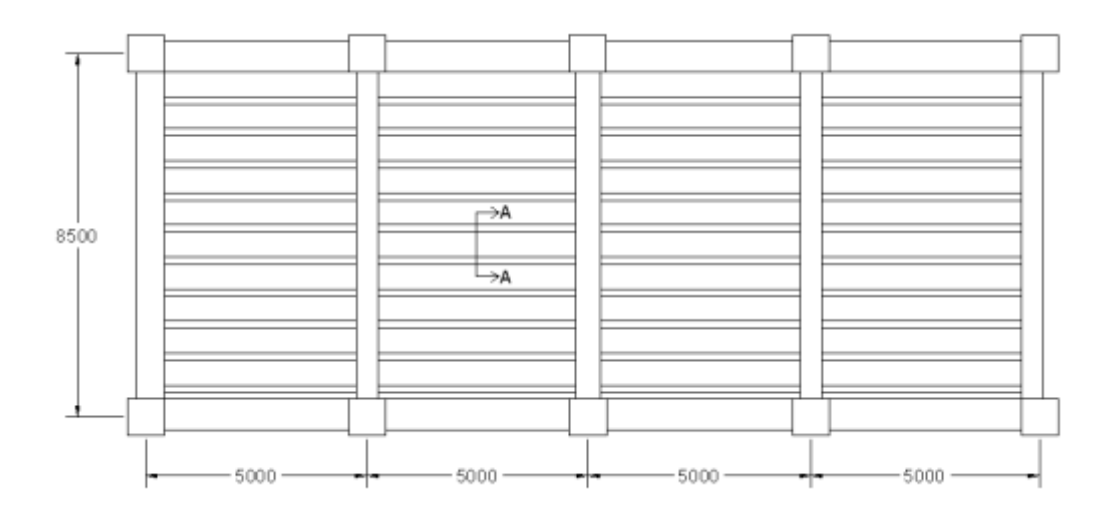

**CORTE A-A** 

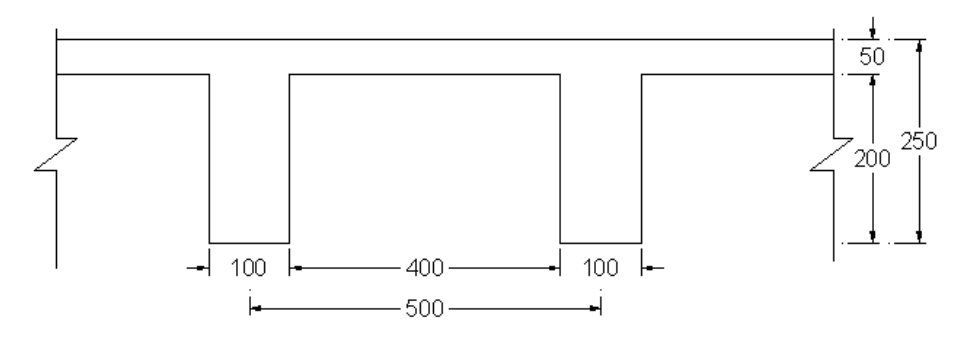

La losa soporta una carga permanente gk = 5kN/m<sup>2</sup> que incluye el peso propio de la capa de compresión, nervios y carga muerta exterior, y una carga variable de ocupación q $k = 3.5kN/m^2$ . Diseñar el acero negativo y positivo de los nervios, y el acero de retracción para la capa de compresión. Las propiedades de los materiales son:

 $f_{ck} = 25N/mm^2$ 

 $f_{yk} = 500N/mm^2$ 

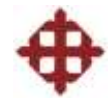

-Calcular la carga distribuida mayorada.

$$
w_u = 1.35 g k + 1.50 q k
$$
  

$$
w_u = 0.50(1.35 \times 5 + 1.50 \times 3.5) = 6kN/m^2
$$

-Calcular los momentos y cortantes críticos ( $F = w<sub>u</sub>L$ ).

$$
F = 6 \times 5 = 30kN
$$

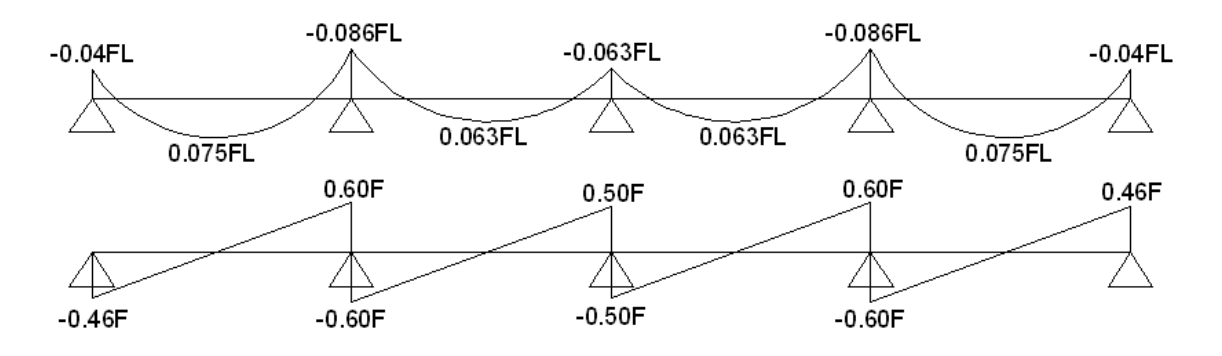

$$
M u^{-}_{critico} = 0.086 FL = 0.086 \times 30 \times 5 = 12.90 kN \cdot m
$$
  
\n
$$
M u^{+}_{critico} = 0.075 FL = 0.075 \times 30 \times 5 = 11.25 kN \cdot m
$$
  
\n
$$
V u_{critico} = 0.60F = 0.60 \times 30 = 18 kN
$$

#### Diseño de Acero Negativo

-Calcular el valor de K.

$$
K = \frac{Mu}{bd^2 f_{ck}}
$$
  

$$
K = \frac{12.90 \times 10^6}{100 \times 220^2 \times 25} = 0.107 < K = 0.167
$$

K < K', No se necesita aumentar el peralte de los nervios.

-Calcular el brazo de palanca z.

$$
z = \frac{d}{2} \left[ 1 + \sqrt{1 - 3.53K} \right]
$$
  

$$
z = \frac{220}{2} \left[ 1 + \sqrt{1 - 3.53 \times 0.107} \right] = 196.77 \text{ mm}
$$

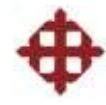

-Calcular el área de acero.

$$
As = \frac{Mu}{0.87 f_{yk} z}
$$
  
As = 
$$
\frac{12.90 \times 10^6}{0.87 \times 500 \times 196.77}
$$
  
As = 150.71mm<sup>2</sup>

Utilizar 1 varilla H14 =  $153.94$ mm<sup>2</sup>

-Verificar el acero mínimo.

$$
As_{\min} = \frac{0.26 f_{\text{cm}} bd}{f_{\text{yk}}}
$$
  
 
$$
As_{\min} = \frac{0.26 \times 2.6 \times 100 \times 220}{500} = 29.74 \text{mm}^2 (Ok)
$$

-Verificar el acero máximo.

$$
As_{\text{max}} = 0.04bh
$$
  
As\_{\text{max}} = 0.04 \times 100 \times 250 = 1000mm<sup>2</sup> (Ok)

Diseño de Acero Positivo

-Calcular el valor de K.

$$
K = \frac{Mu}{bd^2 f_{ck}}
$$
  

$$
K = \frac{11.25 \times 10^6}{100 \times 220^2 \times 25} = 0.092 < K = 0.167
$$

K < K', No se necesita aumentar el peralte de los nervios.

-Calcular el brazo de palanca z.

$$
z = \frac{d}{2} \left[ 1 + \sqrt{1 - 3.53K} \right]
$$
  

$$
z = \frac{220}{2} \left[ 1 + \sqrt{1 - 3.53 \times 0.092} \right] = 200.39 \text{ mm}
$$

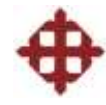

-Calcular el área de acero.

$$
As = \frac{Mu}{0.87 f_{yk} z}
$$
  
As = 
$$
\frac{11.25 \times 10^6}{0.87 \times 500 \times 200.39}
$$
  
As = 129.05mm<sup>2</sup>

Utilizar 1 varilla H14 =  $153.94$ mm<sup>2</sup>

-Verificar el acero mínimo.

$$
As_{\min} = \frac{0.26 f_{\text{cm}} bd}{f_{\text{yk}}}
$$
  
 
$$
As_{\min} = \frac{0.26 \times 2.6 \times 100 \times 220}{500} = 29.74 \text{mm}^2 (Ok)
$$

-Verificar el acero máximo.

$$
As_{\text{max}} = 0.04bh
$$
  
As\_{\text{max}} = 0.04 \times 100 \times 250 = 1000mm<sup>2</sup> (Ok)

-Calcular el acero de retracción.

$$
As_{\text{retr}} = 0.0013bd
$$
  

$$
As_{\text{retr}} = 0.0013 \times 1000 \times 35 = 45.5 \text{mm}^2
$$

$$
s_{\text{retr}} = \frac{1000A\phi}{As_{\text{retr}}}
$$

$$
s_{\text{retr}} = \frac{1000 \times 28.27}{45.5} = 621.32 \text{mm}
$$

Utilizar H6  $@$  175mm = 161.54mm<sup>2</sup>

-Verificar espaciamiento máximo entre varillas.

$$
S_{\text{refr max}} = 3.5h \le 450mm
$$
  
\n
$$
S_{\text{refr max}} = 3.5 \times 50 = 175mm(Ok)
$$
  
\n
$$
S_{\text{refr max}} = 450mm(Ok)
$$

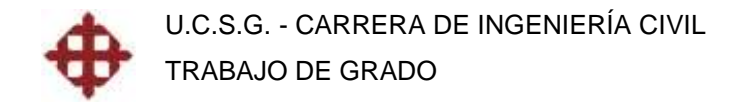

Detallamiento:

**CORTE A-A** 

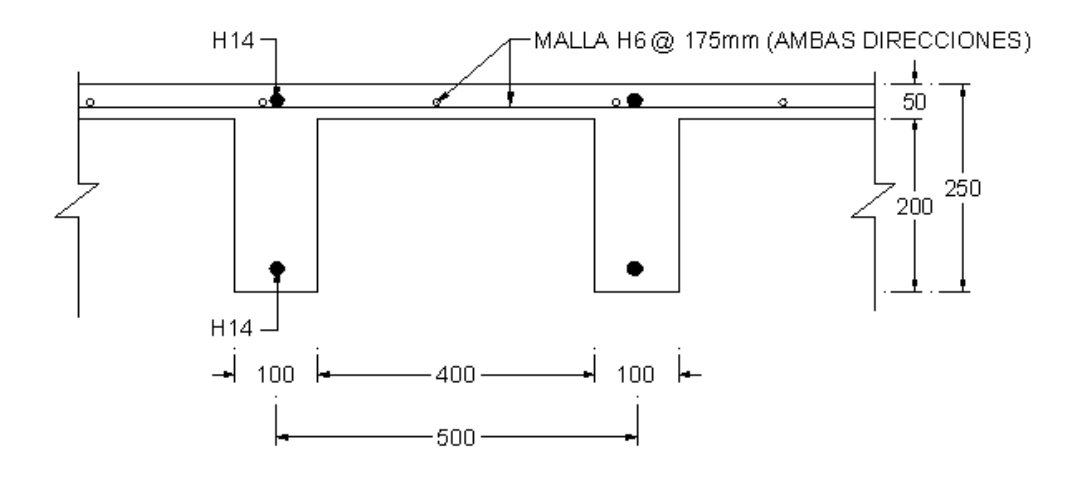

#### **4.2 Losas en dos Direcciones**

El Eurocode2 recomienda diseñar las losas en dos direcciones cuando la relación lado largo a lado corto de sus paños es menor a 2. Al haber menos diferencia entre los lados, es decir, los paños tienden más a ser cuadrados que rectangulares, la losa se va a comportar de manera que va a tener una flexión representativa en las dos direcciones, las cuales tendrán su acero respectivo.

Los momentos en cada dirección se calculan utilizando coeficientes tabulados, similar al Método 2 del ACI. El acero requerido en cada dirección va a depender de la relación entre los dos lados, y las condiciones de apoyo del paño. A diferencia de las losas unidireccionales, donde solo cargan las vigas transversales a la dirección de diseño (vigas cargadoras), las losas bidireccionales reparten la carga en forma triangular para paños cuadrados, y en forma trapecial y triangular para paños rectangulares.

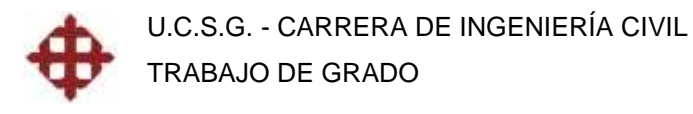

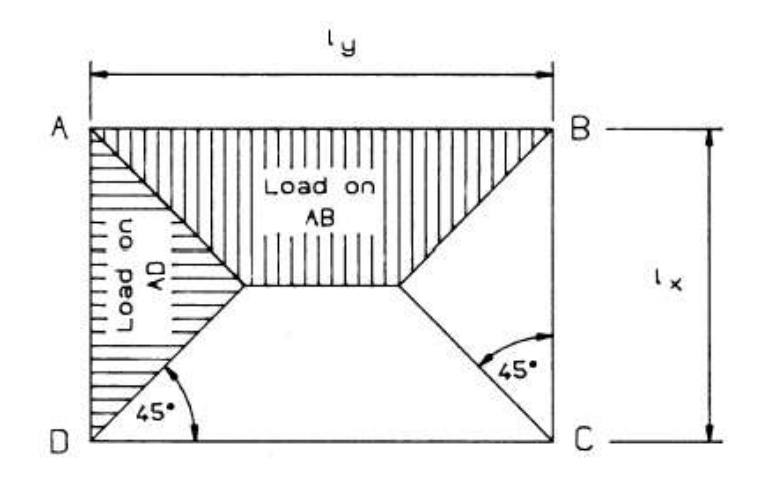

*Figura 4.2.1. Distribución de carga en losas bidireccionales rectangulares.*

El proceso para el diseño de losas en dos direcciones es el siguiente:

-Hallar el valor de K.

 $K = 1$  (losa simplemente apoyada)

 $K = 1.3$  (losa continua)

 $K = 0.4$  (losa en volado)

-Obtener el valor l/d de la figura 2.6.1 a partir de  $p=0.5\%$  y f<sub>ck</sub>.

-Despejar el peralte requerido y calcular el espesor de la losa.

$$
d = \frac{L}{K \frac{l}{d}}
$$

 $h = d + asd$ 

-Calcular la carga distribuida mayorada.

$$
w_u = 1.35 g k + 1.50 q k
$$

-Calcular los momentos en las dos direcciones.

$$
M_{sx} = \beta_{sx} w_u l_x^2
$$
  

$$
M_{sy} = \beta_{sy} w_u l_x^2
$$

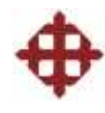

#### $I_x$  = lado corto del paño.

| Type of panel and<br>moments considered |                                                          |       | Long-span<br>coefficients |                            |       |       |                                             |
|-----------------------------------------|----------------------------------------------------------|-------|---------------------------|----------------------------|-------|-------|---------------------------------------------|
|                                         |                                                          | 1.0   | 1.25                      | Values of $l_v/l_x$<br>1.5 | î.75  | 2.0   | $\beta_{sv}$ for all<br>values of $l_v/l_x$ |
| 1.                                      | Interior panels<br>Negative moment at<br>continuous edge | 0.031 | 0.044                     | 0.053                      | 0.059 | 0.063 | 0.032                                       |
|                                         | Positive moment<br>at midspan                            | 0.024 | 0.034                     | 0.040                      | 0.044 | 0.048 | 0.024                                       |
| 2.                                      | One short edge<br>discontinuous                          |       |                           |                            |       |       |                                             |
|                                         | Negative moment at<br>continuous edge                    | 0.039 | 0.050                     | 0.058                      | 0.063 | 0.067 | 0.037                                       |
|                                         | Positive moment at<br>midspan                            | 0.029 | 0.038                     | 0.043                      | 0.047 | 0.050 | 0.028                                       |
| 3.                                      | One long edge<br>discontinuous                           |       |                           |                            |       |       |                                             |
|                                         | Negative moment at<br>continuous edge                    | 0.039 | 0.059                     | 0.073                      | 0.082 | 0.089 | 0.037                                       |
|                                         | Positive moment at<br>midspan                            | 0.030 | 0.045                     | 0.055                      | 0.062 | 0.067 | 0.028                                       |
| 4.                                      | Two adjacent edges<br>discontinuous                      |       |                           |                            |       |       |                                             |
|                                         | Negative moment at<br>continuous edge                    | 0.047 | 0.066                     | 0.078                      | 0.087 | 0.093 | 0.045                                       |
|                                         | Positive moment at<br>midspan                            | 0.036 | 0.049                     | 0.059                      | 0.065 | 0.070 | 0.034                                       |

*Tabla 4.2.2. Coeficientes*  $\beta_{sx}$  *y*  $\beta_{sy}$  *para losas en dos direcciones.* 

#### Diseño de Lado Corto

-Calcular el valor de K.

$$
K = \frac{M_{sx}}{bd^2 f_{ck}} < K = 0.167
$$

En el caso que K > K', aumentar peralte de la losa.

-Calcular el brazo de palanca z.

$$
z = \frac{d}{2} \left[ 1 + \sqrt{1 - 3.53K} \right]
$$

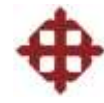

-Calcular el área de acero.

$$
As = \frac{M_{sx}}{0.87 f_{yk} z}
$$

$$
s = \frac{1000 A \phi}{As}
$$

-Verificar el acero mínimo.

$$
As_{\min} = \frac{0.26 f_{\text{cm}} bd}{f_{\text{yk}}}
$$

-Verificar el acero máximo.

$$
As_{\max} = 0.04bh
$$

-Verificar espaciamiento máximo entre varillas.

$$
s_{\max} = 2h \le 250mm
$$

Diseño de Lado Largo

-Calcular el valor de K.

$$
K = \frac{M_{sy}}{bd^2 f_{ck}} < K = 0.167
$$

En el caso que  $K > K'$ , aumentar peralte de la losa.

-Calcular el brazo de palanca z.

$$
z = \frac{d}{2} \left[ 1 + \sqrt{1 - 3.53K} \right]
$$

-Calcular el área de acero.

$$
As = \frac{M_{sy}}{0.87 f_{yk} z}
$$

$$
s = \frac{1000 A \phi}{As}
$$

*M*

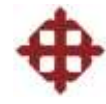

-Verificar el acero mínimo.

$$
As_{\min} = \frac{0.26 f_{\text{ctm}} bd}{f_{\text{yk}}}
$$

-Verificar el acero máximo.

$$
As_{\max} = 0.04bh
$$

-Verificar espaciamiento máximo entre varillas.

 $s_{\text{max}} = 2h \le 250$ *mm* 

#### **4.2.1 Ejemplo de Losa en dos Direcciones**

Las propiedades de los materiales son:  $f_{ck} = 25N/mm^2$ ,  $f_{yk} = 500N/mm^2$ . La losa soporta una carga permanente exterior gk =  $2kN/m^2$ , y una carga variable de ocupación q $k = 3kN/m^2$ . Por condiciones del ambiente y por resistencia al fuego se recomienda utilizar asd = 25mm. Dimensionar la losa y diseñar el acero en las dos direcciones, considerando un panel interior de 5.00 x 7.50m.

-Hallar el valor de K.  $K = 1.3$  (losa continua)

-Obtener el valor l/d de la figura 2.6.1 a partir de  $p=0.5\%$  y f<sub>ck</sub>.  $I/d = 19$ 

-Despejar el peralte requerido y calcular el espesor de la losa.

$$
d = \frac{L}{K} = \frac{5000}{1.3 \times 19} = 202.43 \text{mm} \rightarrow 205 \text{mm}
$$
  

$$
h = d + asd = 205 + 25 = 230 \text{mm}
$$
  

$$
w_{losa} = h \times \gamma_h = 0.230 \times 25 = 5.75 \text{kN/m}^2
$$
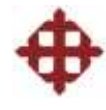

-Calcular la carga distribuida mayorada.

$$
w_u = 1.35 g k + 1.50 q k
$$
  

$$
w_u = 1.35(2 + 5.75) + 1.50(3) = 14.96 k N/m^2
$$

-Calcular los momentos en las dos direcciones.

Relación lado largo a corto:

$$
\frac{l_y}{l_x} = \frac{7.50}{5.00} = 1.50
$$

Para paneles interiores, según la tabla 4.2.2, tenemos:

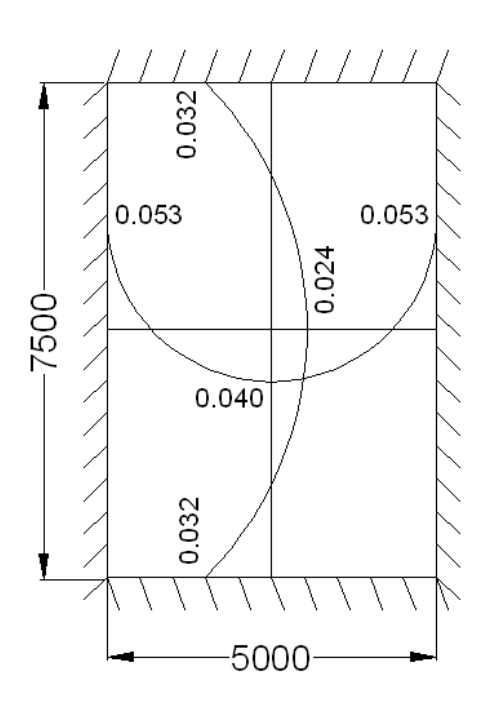

Escojo  $\beta_{sx}$  = 0.053 y  $\beta_{sy}$  = 0.032 para diseñar el acero superior e inferior.

$$
M_{sx} = \beta_{sx} w_u l_x^{2}
$$
  

$$
M_{sx} = 0.053 \times 14.96 \times 5^2 = 19.82 kN \cdot m
$$

$$
M_{sy} = \beta_{sy} w_u l_x^{2}
$$
  

$$
M_{sy} = 0.032 \times 14.96 \times 5^2 = 11.97 kN \cdot m
$$

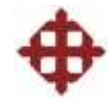

Diseño de Lado Corto -Calcular el valor de K.

$$
K = \frac{M_{sx}}{bd^2 f_{ck}}
$$
  

$$
K = \frac{19.82 \times 10^6}{1000 \times 205^2 \times 25} = 0.018 < K = 0.167
$$

K < K', No se necesita aumentar el peralte de la losa.

-Calcular el brazo de palanca z.

$$
z = \frac{d}{2} \left[ 1 + \sqrt{1 - 3.53K} \right]
$$
  

$$
z = \frac{205}{2} \left[ 1 + \sqrt{1 - 3.53 \times 0.018} \right]
$$
  

$$
z = 201.69 \text{ mm}
$$

-Calcular el área de acero.

$$
As = \frac{M_{sx}}{0.87 f_{yk} z}
$$
  
As = 
$$
\frac{19.82 \times 10^6}{0.87 \times 500 \times 201.69}
$$
  
As = 225.91mm<sup>2</sup>

$$
s = \frac{1000A\phi}{As}
$$
  

$$
s = \frac{1000 \times 78.54}{225.91}
$$
  

$$
s = 347.66 \text{mm}
$$

Utilizar H10 @ 225mm =  $349.06$ mm<sup>2</sup>

-Verificar el acero mínimo.

$$
As_{\min} = \frac{0.26 f_{\text{c}}/f_{\text{c}}}{f_{\text{y}}}
$$

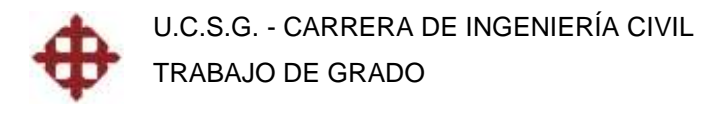

$$
As_{\min} = \frac{0.26 \times 2.6 \times 1000 \times 205}{500}
$$

$$
As_{\min} = 277.16 \text{mm}^2 (Ok)
$$

-Verificar el acero máximo.

9200 $mm^2(Ok)$  $As_{\text{max}} = 0.04 \times 1000 \times 230$  $As_{\text{max}} = 0.04bh$  $As_{\text{max}} = 9200$ m $m^2 (Ok)$ 

-Verificar espaciamiento máximo entre varillas.

 $s_{\text{max}} = 250$ mm $(Ok)$  $s_{\text{max}} = 2 \times 230 = 460$   $\text{mm}(Ok)$  $s_{\text{max}} = 2h \le 250$ mm

Diseño de Lado Largo

-Calcular el valor de K.

$$
K = \frac{M_{sy}}{bd^2 f_{ck}}
$$
  

$$
K = \frac{11.97 \times 10^6}{1000 \times 205^2 \times 25} = 0.011 < K = 0.167
$$

K < K', No se necesita aumentar el peralte de la losa.

-Calcular el brazo de palanca z.

$$
z = \frac{d}{2} \left[ 1 + \sqrt{1 - 3.53K} \right]
$$
  

$$
z = \frac{205}{2} \left[ 1 + \sqrt{1 - 3.53 \times 0.011} \right]
$$
  

$$
z = 202.99 \text{ mm}
$$

-Calcular el área de acero.

$$
As = \frac{M_{sy}}{0.87 f_{yk} z}
$$

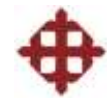

$$
As = \frac{11.97 \times 10^6}{0.87 \times 500 \times 202.99}
$$
  
As = 135.56mm<sup>2</sup>

$$
s = \frac{1000A\phi}{As}
$$
  

$$
s = \frac{1000 \times 78.54}{135.56}
$$
  

$$
s = 579.37 \text{ mm}
$$

Utilizar H10 @ 250mm =  $314.16$ mm<sup>2</sup>

-Verificar el acero mínimo.

$$
As_{\min} = \frac{0.26 f_{\text{cm}} bd}{f_{\text{yk}}}
$$
  
\n
$$
As_{\min} = \frac{0.26 \times 2.6 \times 1000 \times 205}{500}
$$
  
\n
$$
As_{\min} = 277.16 \text{mm}^2 (Ok)
$$

-Verificar el acero máximo.

$$
As_{\text{max}} = 0.04bh
$$
  
\n
$$
As_{\text{max}} = 0.04 \times 1000 \times 230
$$
  
\n
$$
As_{\text{max}} = 9200mm^2 (Ok)
$$

-Verificar espaciamiento máximo entre varillas.

$$
s_{\text{max}} = 2h \le 250 \, \text{mm}
$$
\n
$$
s_{\text{max}} = 2 \times 230 = 460 \, \text{mm} (Ok)
$$
\n
$$
s_{\text{max}} = 250 \, \text{mm} (Ok)
$$

Respuesta:

Dirección corta: Utilizar H10 @ 225mm (superior e inferior)

Dirección larga: Utilizar H10 @ 250mm (superior e inferior)

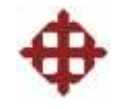

# **CAPÍTULO V**

# **GUÍA DE DISEÑO CON DIAGRAMAS DE FLUJO**

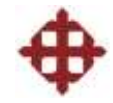

## **CAPÍTULO V**

### **GUÍA DE DISEÑO CON DIAGRAMAS DE FLUJO**

#### **5.1 Vigas**

**5.1.1 Diseño a Flexión**

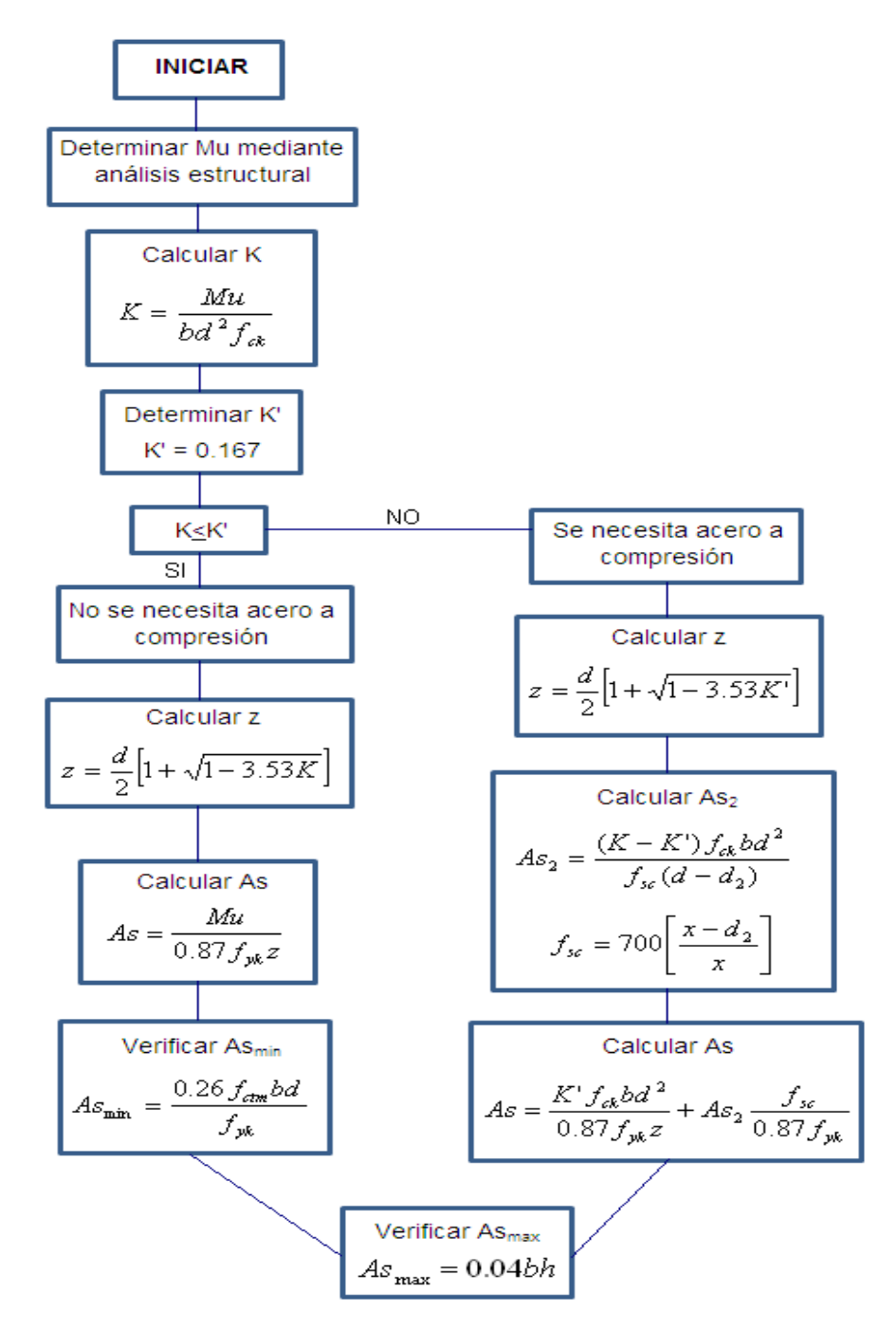

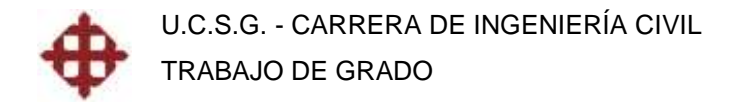

#### **5.1.2 Diseño a Cortante**

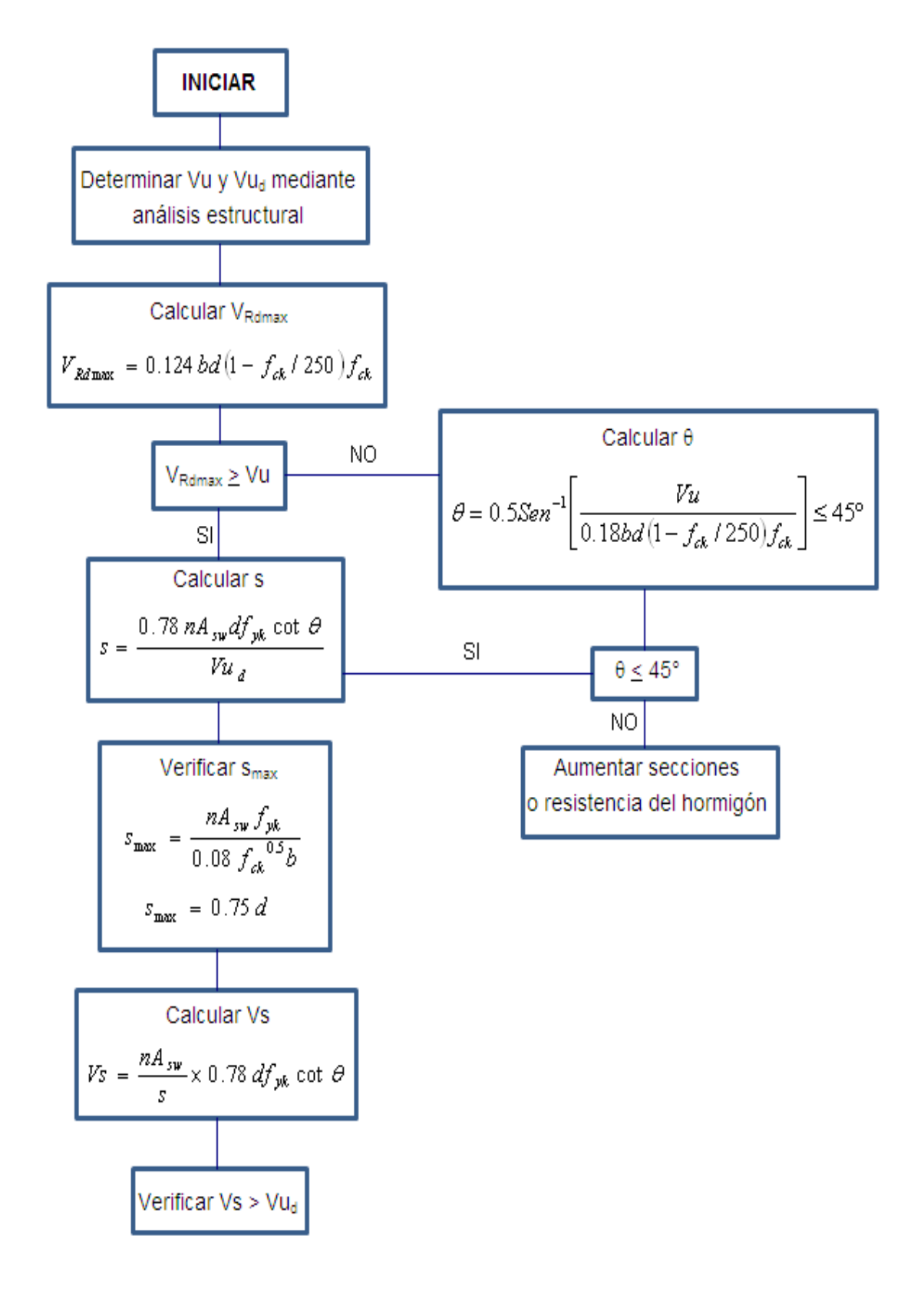

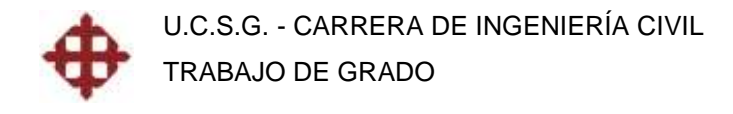

#### **5.2 Columnas**

#### **5.2.1 Diseño a Flexo-Compresión**

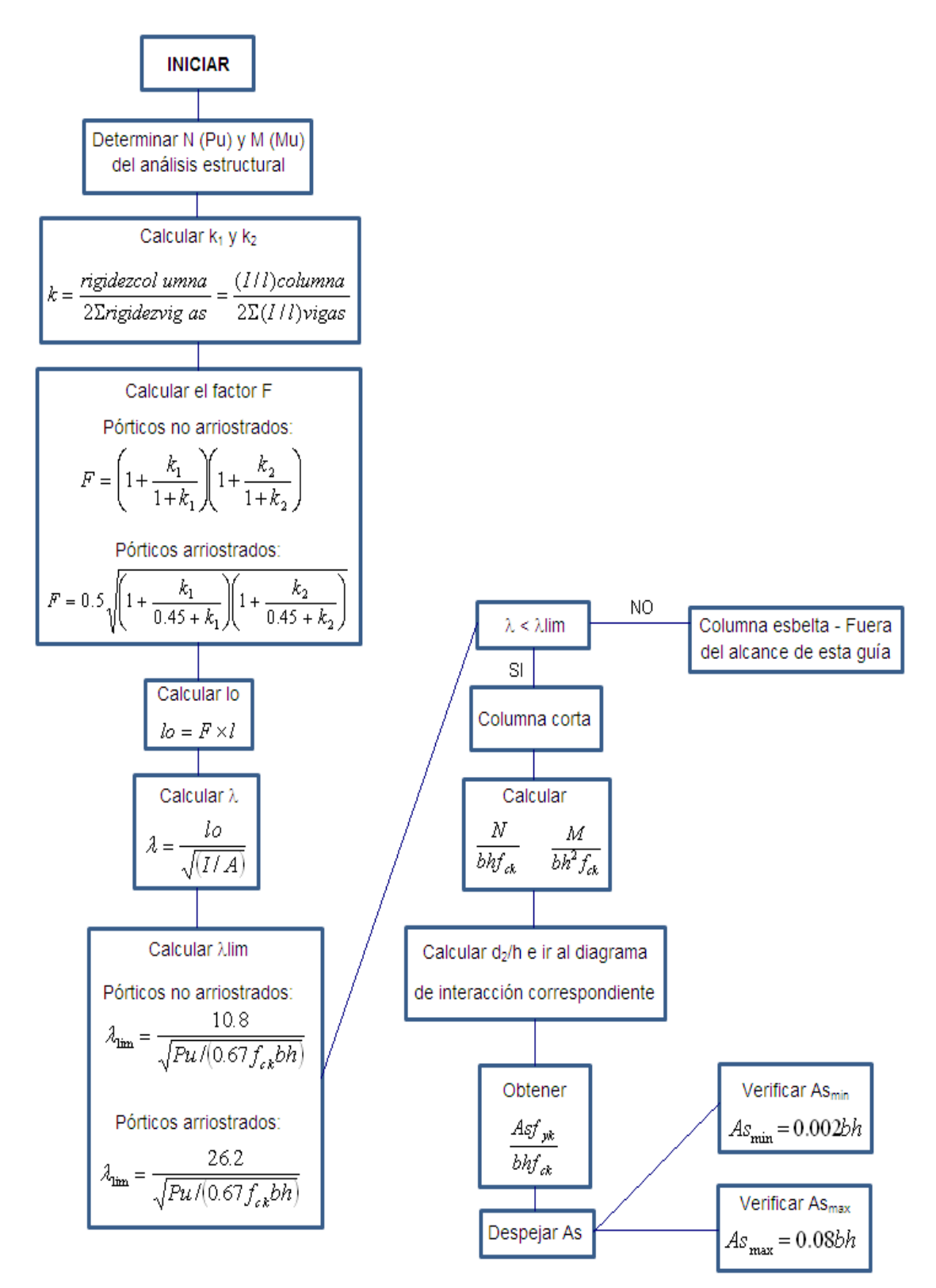

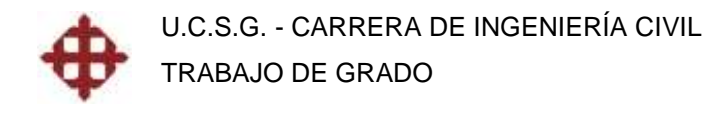

#### **5.3 Losas**

#### **5.3.1 Diseño a Flexión**

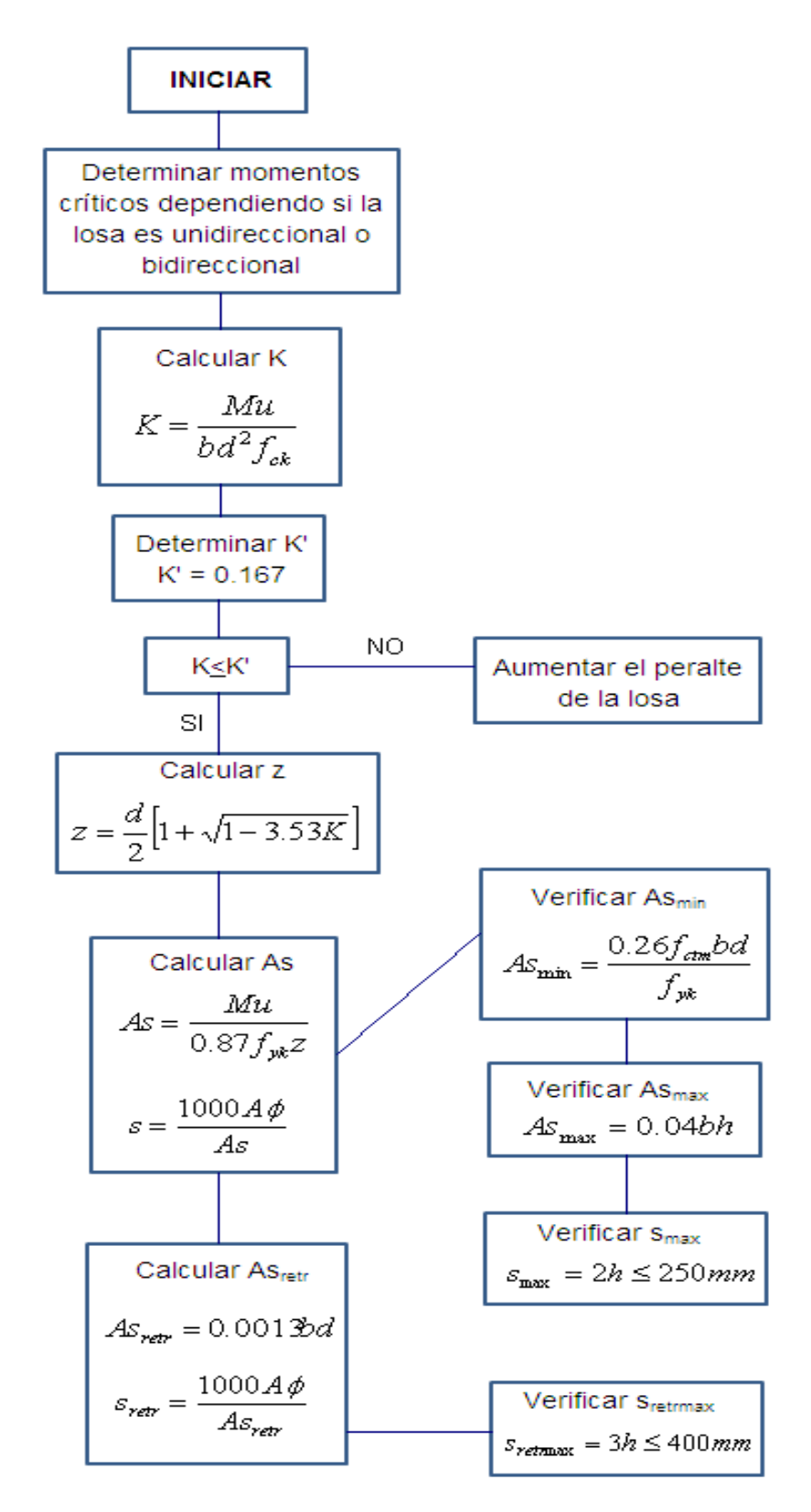

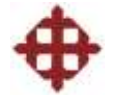

# **CAPÍTULO VI**

## **COMPARACIONES CON EL ACI Y CONCLUSIONES**

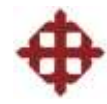

## **CAPÍTULO VI**

### **COMPARACIONES CON EL ACI Y CONCLUSIONES**

#### **6.1 Comparaciones entre el Eurocode2 y el ACI**

En este trabajo, se ha logrado conocer las fórmulas y métodos de diseño utilizados por el Eurocode2 para el diseño de vigas, columnas y losas. Es fundamental comparar el Eurocode2 con el ACI (American Concrete Institute), debido a que este último es el código utilizado en el Ecuador, siendo el CEC (Código Ecuatoriano de la Construcción) una adaptación del ACI. Esta comparación nos ayudará a determinar que tan factible es el uso del Eurocode2 como código alternativo en nuestro país.

Los principios estructurales utilizados en ambos códigos son muy similares, teniendo ligeras diferencias en ciertos capítulos. La comparación a efectuarse tiene que ver principalmente con las fórmulas y métodos utilizados, para determinar en cada capítulo, que código es más exigente y conservador, y cuál es más económico. Se compararán los siguientes temas:

-Dimensionamiento de Vigas

- -Dimensionamiento de Losas
- -Diseño a Flexión (Vigas y Losas)
- -Acero Mínimo y Máximo a Flexión (Vigas y Losas)
- -Acero de Retracción (Losas)
- -Diseño a Cortante (Vigas)

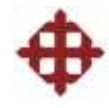

#### **6.1.1 Dimensionamiento de Vigas**

#### **EUROCODE2**

Mu = 145kN-m

 $f_{ck} = 25N/mm^2$ 

 $b = 250$ mm

$$
d = \sqrt{\frac{Mu}{0.167bf_{ck}}}
$$
  

$$
d = \sqrt{\frac{145 \times 10^6}{0.167 \times 250 \times 25}}
$$
  

$$
d = 372.72mm
$$
  

$$
d = 37.5cm
$$

#### **ACI**

Mu = 14.78T-m

$$
f_c = 254.75 \text{Kg/cm}^2
$$

$$
b = 25 \text{cm}
$$

**ACI**

 $L = 500$ cm

20

*L*

*h*

 $f_c = 254.75$ Kg/cm<sup>2</sup>

$$
d = \sqrt{\frac{Mu}{0.1608\phi f'.b}}
$$
  

$$
d = \sqrt{\frac{14.78 \times 10^5}{0.1608 \times 0.9 \times 254.75 \times 25}}
$$
  

$$
d = 40.04cm
$$
  

$$
d = 40cm
$$

Losa simplemente apoyada

#### **6.1.2 Dimensionamiento de Losas**

#### **EUROCODE2**

Losa simplemente apoyada

$$
L=5000mm
$$

 $f_{ck} = 25N/mm^2$ 

 $K = 1$  (losa simplemente apoyada)

$$
1/d = 19
$$
 (p = 0.5% y f<sub>ck</sub> = 25N/mm<sup>2</sup>)

 $h = d + asd = 265 + 25 = 290$ *mm* 

$$
d = \frac{L}{K \frac{l}{d}} = \frac{5000}{1 \times 19} = 263.16 \text{mm}
$$
\n
$$
h = \frac{500}{20} = 25 \text{cm}
$$
\n
$$
d = 265 \text{mm}
$$
\n
$$
\underline{h = 25 \text{cm}}
$$

$$
f_{\rm{max}}
$$

*h* 29*cm*

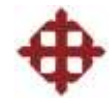

#### **6.1.3 Diseño a Flexión (Vigas y Losas)**

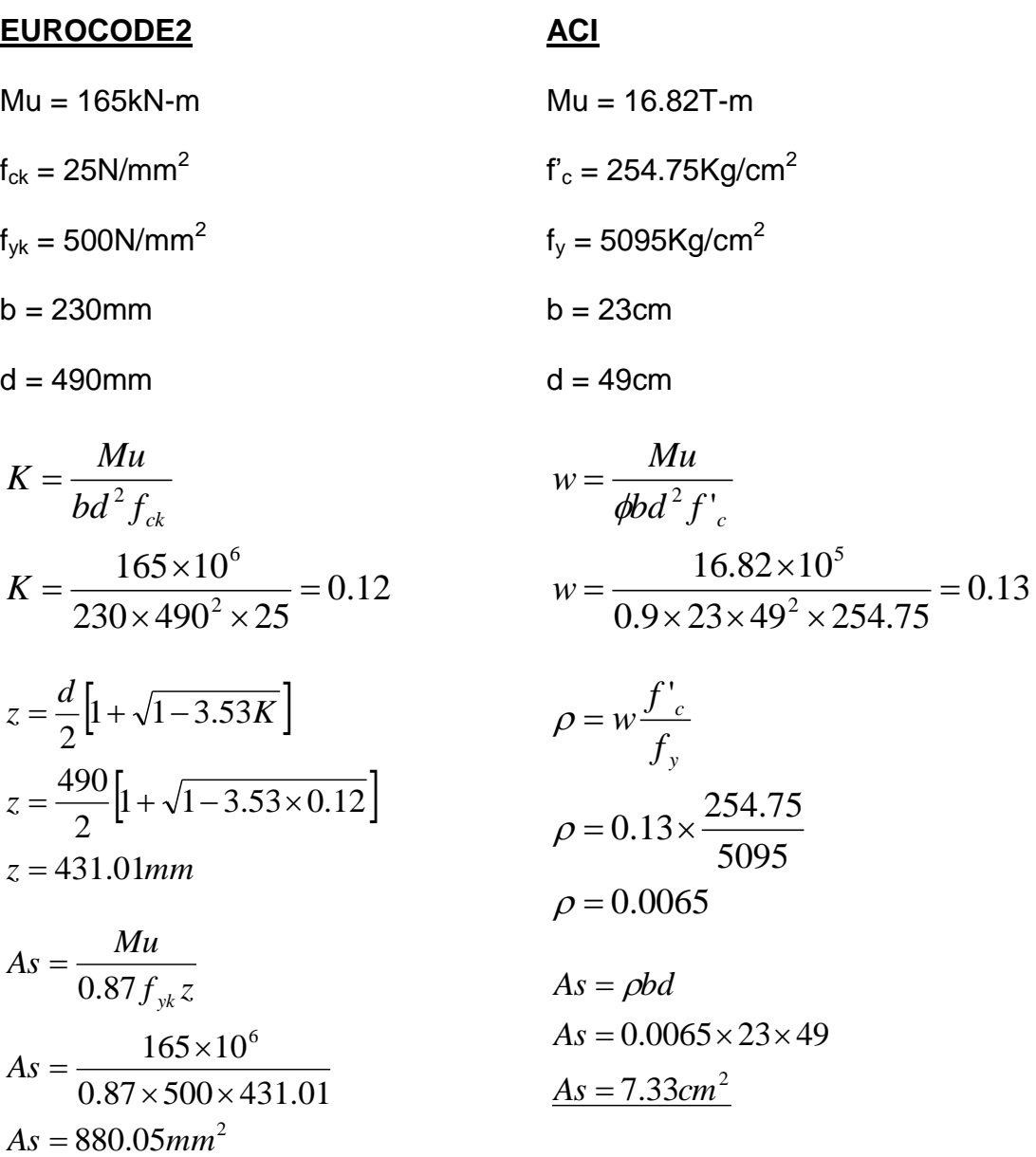

 $As = 8.80 cm^2$ 

#### **6.1.4 Acero Mínimo y Máximo a Flexión (Vigas y Losas)**

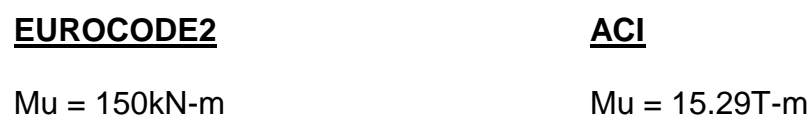

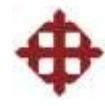

 $f_{ck} = 25N/mm^2$  $f_{yk} = 500N/mm^2$  $b = 200$ mm  $d = 400$ mm 2  $As_{\min} = 1.08$ *cm* 2  $As_{\min} = 108.16$ mm  $\frac{1}{\text{min}}$  500 min  $0.26 \times 2.6 \times 200 \times 400$ 0.26 *As f*  $A s_{\min} = \frac{0.26 f_{\text{ctm}} b d}{a}$ *yk*  $=\frac{0.20J_{\text{ctm}}}{a}$  $\times 2.6 \times 200 \times$  $=$  $K = 0.167$  $\left|1+\sqrt{1-3.53K}\right|$  $z = \frac{400}{1} |1 + \sqrt{1 - 3.53 \times 0.167} |$ *z mm* 328.14 *d*  $z = -\frac{u}{a} |1 + \sqrt{1 - 3.53}$ 2  $=\frac{400}{2}[1+\sqrt{1-3.53\times 1}$ 2  $=\frac{u}{2}|1+\sqrt{1-1}$ 2  $As_{\text{max}} = 1050.85$ mm 6  $\frac{\text{max}}{\text{0.87}} \times 500 \times 328.14$  $\frac{m}{\sqrt{2}}$  0.87  $f_{\nu k}$  z  $150 \times 10$ *As*  $As_{\text{max}} = \frac{Mu}{2.25 \text{ m/s}}$ *yk*  $\times 500\times$  $\times$  $=$  $=$  $f_c = 254.75$ Kg/cm<sup>2</sup>  $f_v = 5095 \text{Kg/cm}^2$  $b = 20cm$  $d = 40cm$ 2  $As_{\min} = 2.19$ *cm*  $m_{\text{min}} = \frac{14}{5005} \times 20 \times 40$ min 5095 14 14  $As_{\min} = \frac{17}{2005} \times 20 \times$ *bd fy*  $As_{\min} =$  $\rho_b = 0.019$ 6000  $0.85 \beta_1 \frac{f'_c}{f} \left( \frac{6000}{6000 + f} \right)$  $\mathsf{I}$  $\mathsf{I}$  $\setminus$ ſ  $=$  $y \sqrt{0000}$  *y*  $y$ *c*  $f_{\nu} = 0.63 P_1 f_{\nu}$  (6000 + f) *f*  $\rho_{h} = 0.85 \beta_1$  $\rho_{\text{max}} = 0.014$  $\rho_{\text{max}} = 0.75 \times 0.019$  $\rho_{\text{max}} = 0.75 \rho_{b}$ 2  $As_{\text{max}} = 11.20$ cm  $As_{\text{max}} = 0.014 \times 20 \times 40$  $As_{\text{max}} = \rho_{\text{max}} bd$ 

$$
As_{\text{max}} = 10.50 \text{cm}^2
$$

#### **6.1.5 Acero de Retracción (Losas)**

#### **EUROCODE2**

**ACI**

 $b = 1000$ mm  $b = 100$ cm  $\overline{\phantom{a}}$  $\int$ 

 $\overline{+}$ 

 $\setminus$ 

d = 220mm  $h = 250$ mm  $As$ <sub>retr</sub> = 2.86 $cm^2$  $As$ <sub>retr</sub> = 286 $mm^2$  $As_{\text{refr}} = 0.0013 \times 1000 \times 220$  $As_{\text{retr}} = 0.0013bd$ 

 $d = 22$ cm  $h = 25cm$  $As_{\text{retr}} = 4.50 \text{cm}^2$  $As_{\text{refr}} = 0.0018 \times 100 \times 25$  $As_{\text{retr}} = 0.0018bh$ 

#### **6.1.6 Diseño a Cortante (Vigas)**

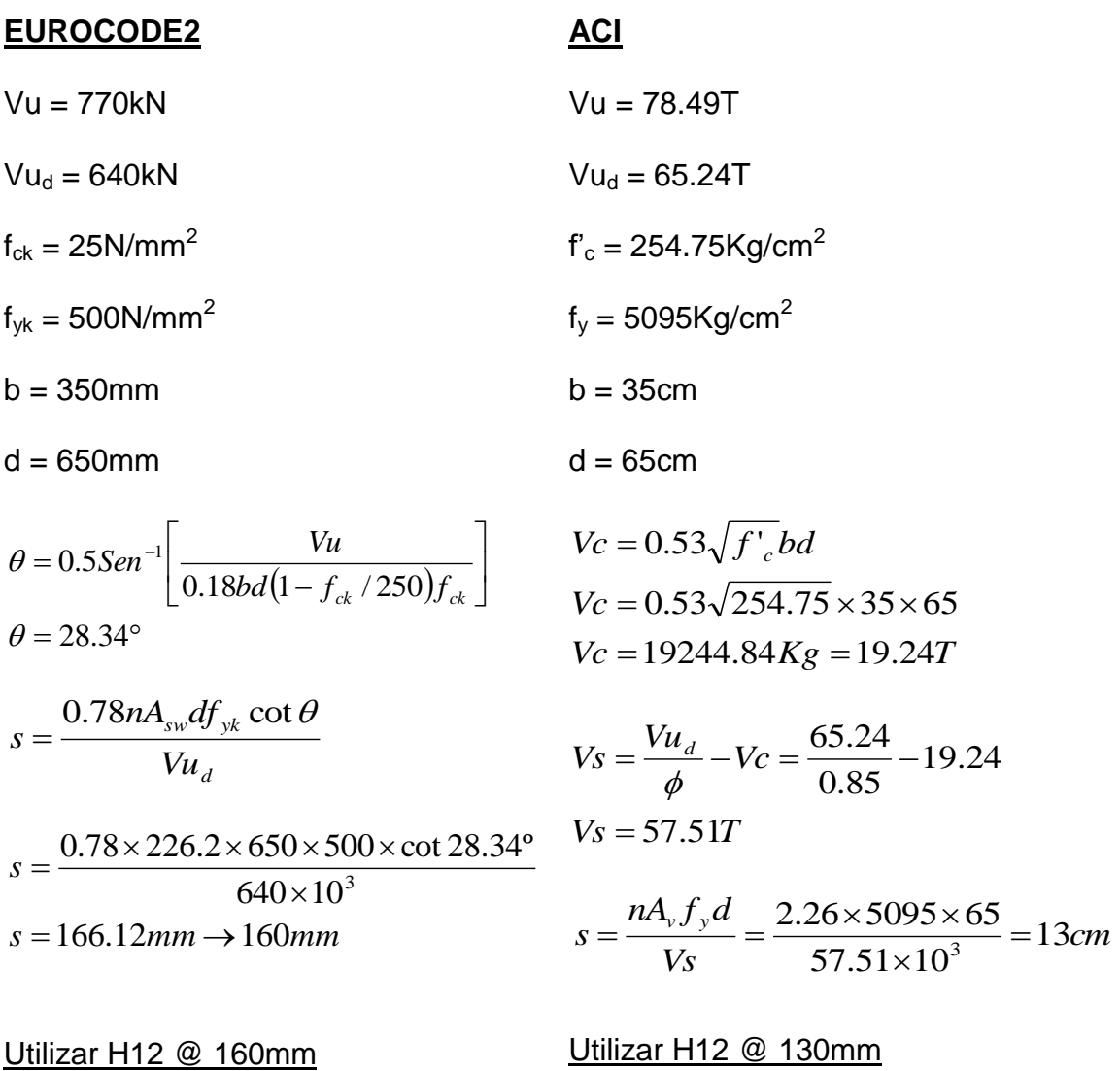

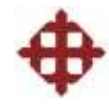

#### **6.2 Conclusiones**

Según el estudio realizado en este trabajo de grado, el Eurocode2 demuestra ser un código más económico en la mayoría de los capítulos y más exigente en ciertos capítulos, en comparación con el ACI. Sin embargo, este análisis es una muestra de muchas otras implicaciones que deben ser analizadas si se quiere establecer el Eurocode2 como código alternativo de diseño en nuestro país. Se podrán entender mejor las semejanzas y diferencias entre los dos códigos efectuando mayor cantidad de ejercicios o proyectos con el Eurocode2.

Según lo consultado, una característica principal del Eurocode2 es que es muy extenso y conceptual. Se puede concluir que el Eurocode2 es un código estudiado y estandarizado por los europeos para buscar estructuras lo más económicas posibles, teniendo siempre como base los conceptos estructurales.

#### **6.3 Recomendaciones**

La estandarización de los códigos de construcción en Europa es un gran paso para la integración europea, pero también es una gran oportunidad para los ingenieros, ya que sabiendo las normas Eurocode, uno será capaz de trabajar o estudiar en cualquier país de Europa, sin necesidad de estar aprendiendo tres o cuatro códigos de los países importantes. Por esta razón, mi única y principal recomendación es que se estudie más a profundidad este código, y que se dicten cursos en la universidad para que los alumnos tengan la oportunidad de ir a cualquier país de Europa, ya sea para trabajar, o para continuar sus estudios en el ámbito de ingeniería estructural.

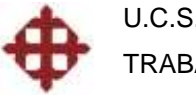

# **BIBLIOGRAFÍA**

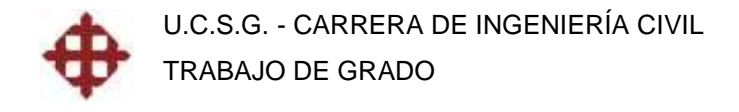

### **TEXTOS**

-Eurocode 2: Design of Concrete Structures

-Reinforced Concrete Design to Eurocode 2. W. Mosley, J. Bungey, R. Hulse

-Building Code Requirements for Structural Concrete (ACI 318-08) and **Commentary** 

-SP17A ACI Design Handbook

-Aspectos Fundamentales del Concreto Reforzado. O. González Cuevas

-Reinforced Concrete. Winter and Nilson

### **PÁGINAS ELECTRÓNICAS**

Publicaciones de "The Concrete Centre":

-www.concretecentre.com

-www.eurocode2.info